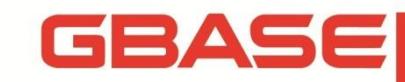

GBase 8a 程序员手册 C API 篇

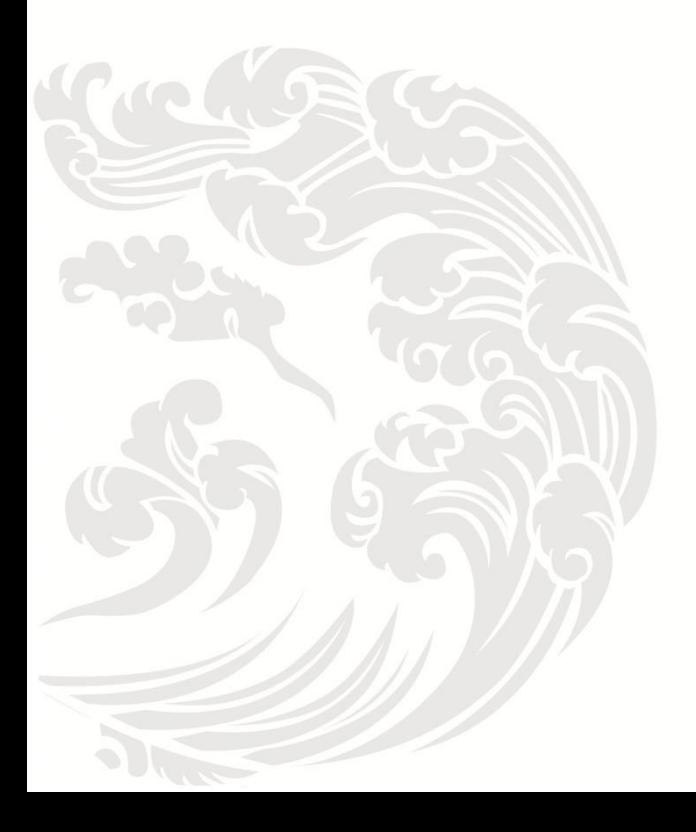

**Www.gbase.cn** 

#### **GBase 8a** 程序员手册 **CAPI** 篇,南大通用数据技术股份有限公司

**GBase** 版权所有©2004-2018,保留所有权利。

版权声明

本文档所涉及的软件著作权、版权和知识产权已依法进行了相关注册、登记,由南大通用数 据技术股份有限公司合法拥有,受《中华人民共和国著作权法》、《计算机软件保护条例》、《知 识产权保护条例》和相关国际版权条约、法律、法规以及其它知识产权法律和条约的保护。 未经授权许可,不得非法使用。

免责声明

本文档包含的南大通用公司的版权信息由南大通用公司合法拥有,受法律的保护,南大通用 公司对本文档可能涉及到的非南大通用公司的信息不承担任何责任。在法律允许的范围内, 您可以查阅,并仅能够在《中华人民共和国著作权法》规定的合法范围内复制和打印本文档。 任何单位和个人未经南大通用公司书面授权许可,不得使用、修改、再发布本文档的任何部 分和内容,否则将视为侵权,南大通用公司具有依法追究其责任的权利。

本文档中包含的信息如有更新,恕不另行通知。您对本文档的任何问题,可直接向南大通用 数据技术股份有限公司告知或查询。

未经本公司明确授予的任何权利均予保留。

通讯方式

南大通用数据技术股份有限公司

天津华苑产业区海泰发展六道 6 号海泰绿色产业基地 J 座(300384)

电话:400-013-9696 邮箱:info@gbase.cn

商标声明

 $G$ BASE <sub>是南大通用数据技术股份有限公司向中华人民共和国国家商标局申请注册</sub> 的注册商标,注册商标专用权由南大通用公司合法拥有,受法律保护。未经南大通用公司书 面许可,任何单位及个人不得以任何方式或理由对该商标的任何部分进行使用、复制、修改、 传播、抄录或与其它产品捆绑使用销售。凡侵犯南大通用公司商标权的,南大通用公司将依 法追究其法律责任。

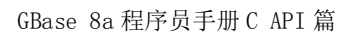

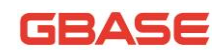

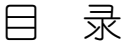

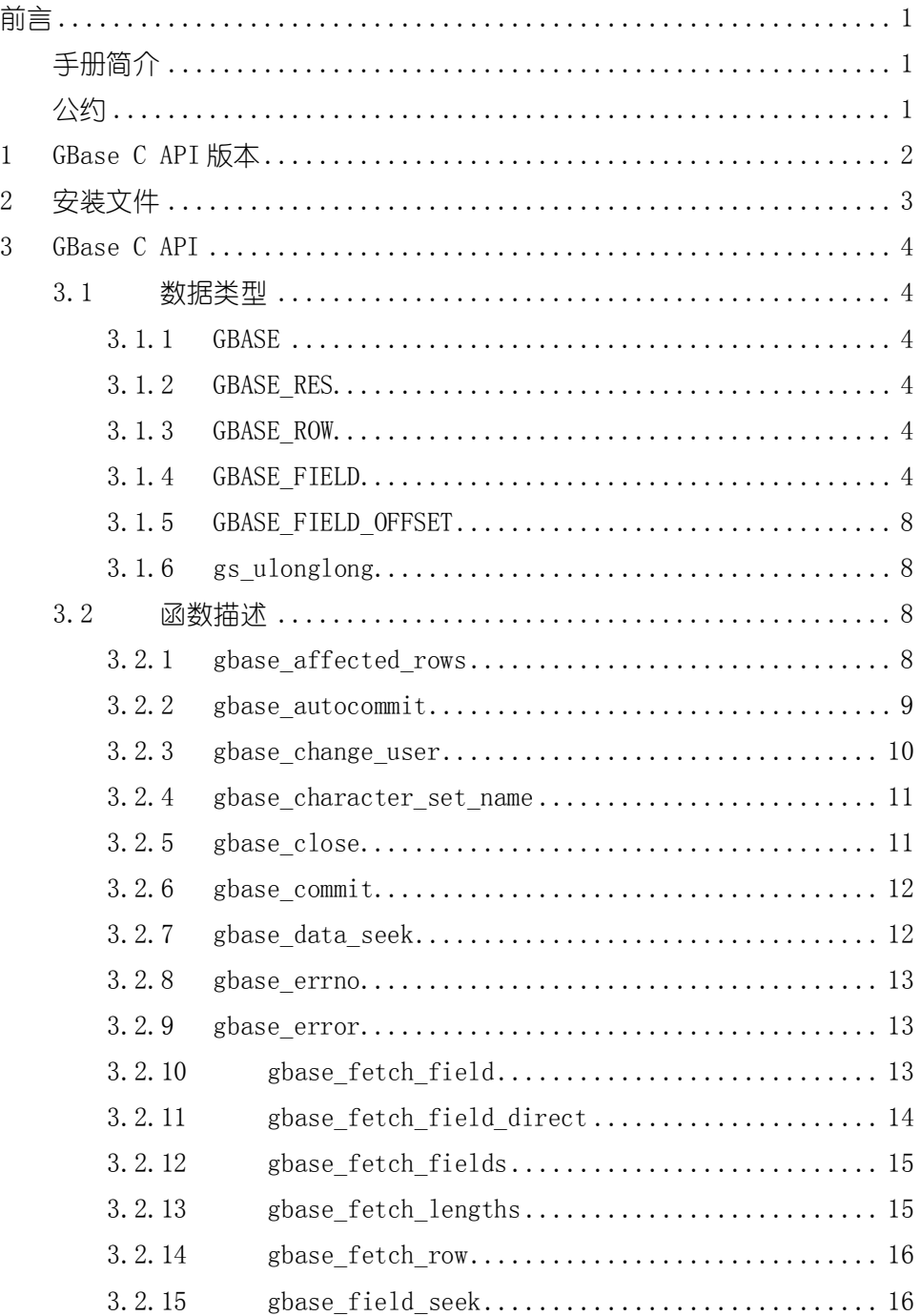

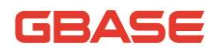

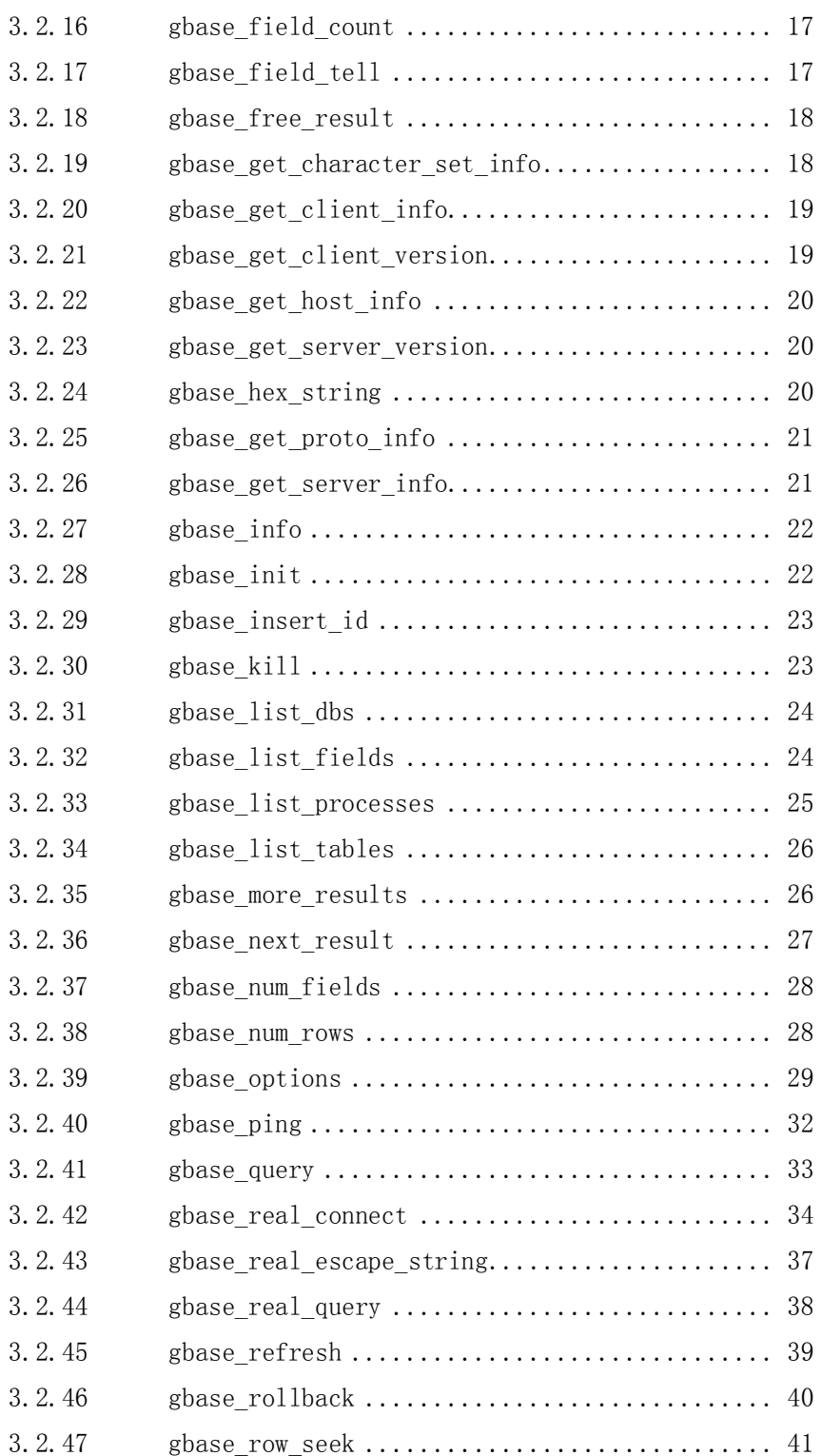

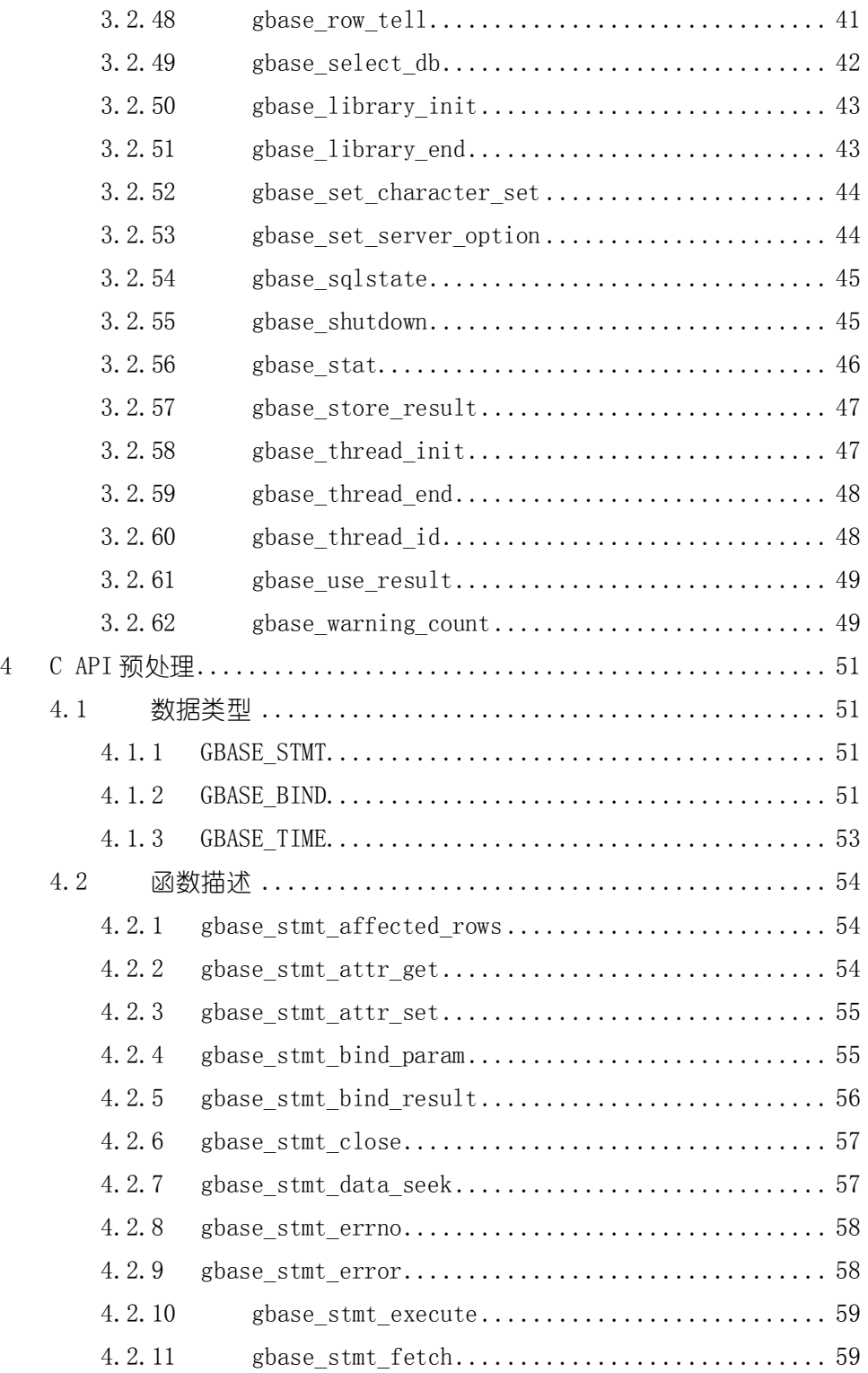

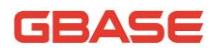

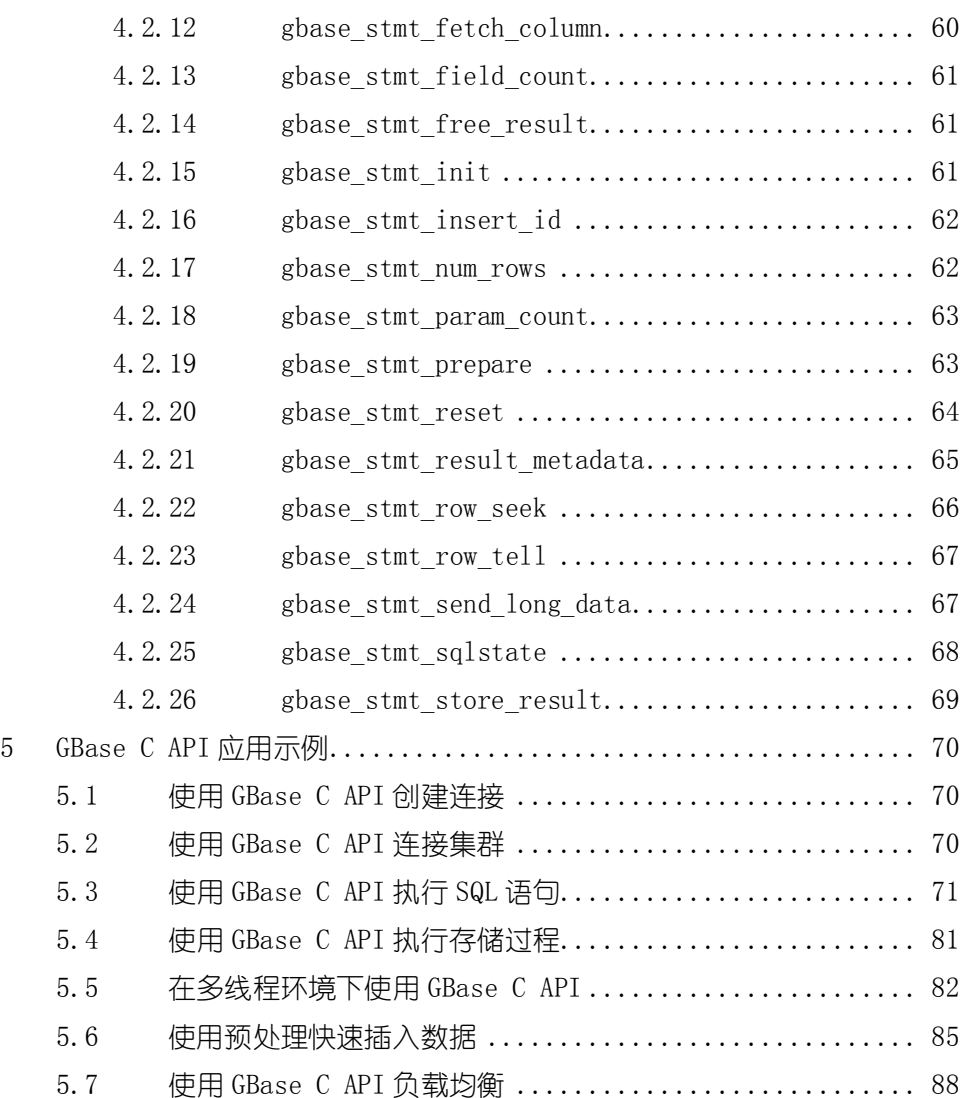

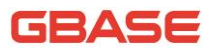

## <span id="page-6-0"></span>前言

## <span id="page-6-1"></span>手册简介

GBase 8a 程序员手册从程序员进行数据库开发的角度对 GBase 8a 进行详细 介绍。

本手册介绍供客户端连接 GBase 8a 服务器用的 GBase 8a C API 接口驱动 程序。本部分内容通过大量示例为用户演示如何使用 GBase 8a C API 函数及使 用 GBase C API 进行编程的示例。

## <span id="page-6-2"></span>公约

下面的文本约定用于本文档:

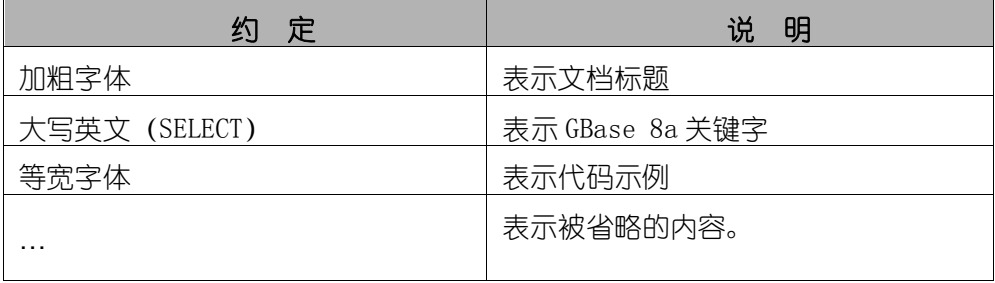

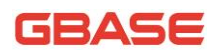

# <span id="page-7-0"></span>1 GBase C API 版本

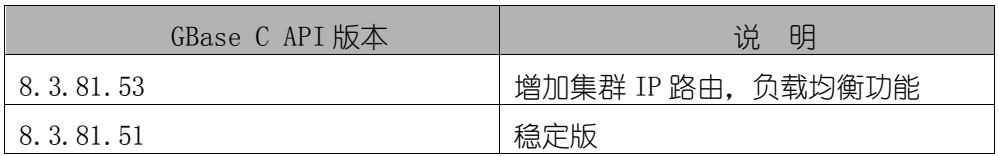

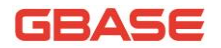

<span id="page-8-0"></span>2 安装文件

我们提供的 C API 接口的 bin 文件格式如下:

GBaseCAPI-<product version>-<build version>-<os version and archtecture>.bin。

例如: GBaseCAPI-8.3.81.53-build53.8-redhat6-x86 64.bin。

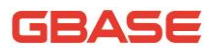

## <span id="page-9-0"></span>3 GBase C API

### <span id="page-9-1"></span>3.1数据类型

### <span id="page-9-2"></span>3.1.1GBASE

结构说明

该结构代表与数据库连接的句柄。不建议对 GBase 结构进行拷贝, 不保证 这样的拷贝会有用。

### <span id="page-9-3"></span>3.1.2GBASE\_RES

结构说明

该结构用来保存 SELECT、SHOW、DESCRIBE、EXPLAIN 查询返回的结果集。

### <span id="page-9-4"></span>3.1.3GBASE\_ROW

结构说明

该结构用来保存 1 行数据。它是按照计数字节字符串的数组实施的。(如果 字段值可能包含二讲制数据,不能将其当作由 NULL 终结的字符串对待,这是因 为这类值可能会包含 NULL 字节)。它是通过 gbase\_fetch\_row()获取的。

### <span id="page-9-5"></span>3.1.4GBASE\_FIELD

结构说明

该结构用来保存字段的信息(字段名、类型、大小)。通过重复调用

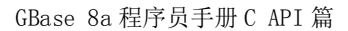

gbase\_fetch\_field()可以为每个字段获取 GBASE\_FIELD 结构。

◆ 结构成员

GBASE

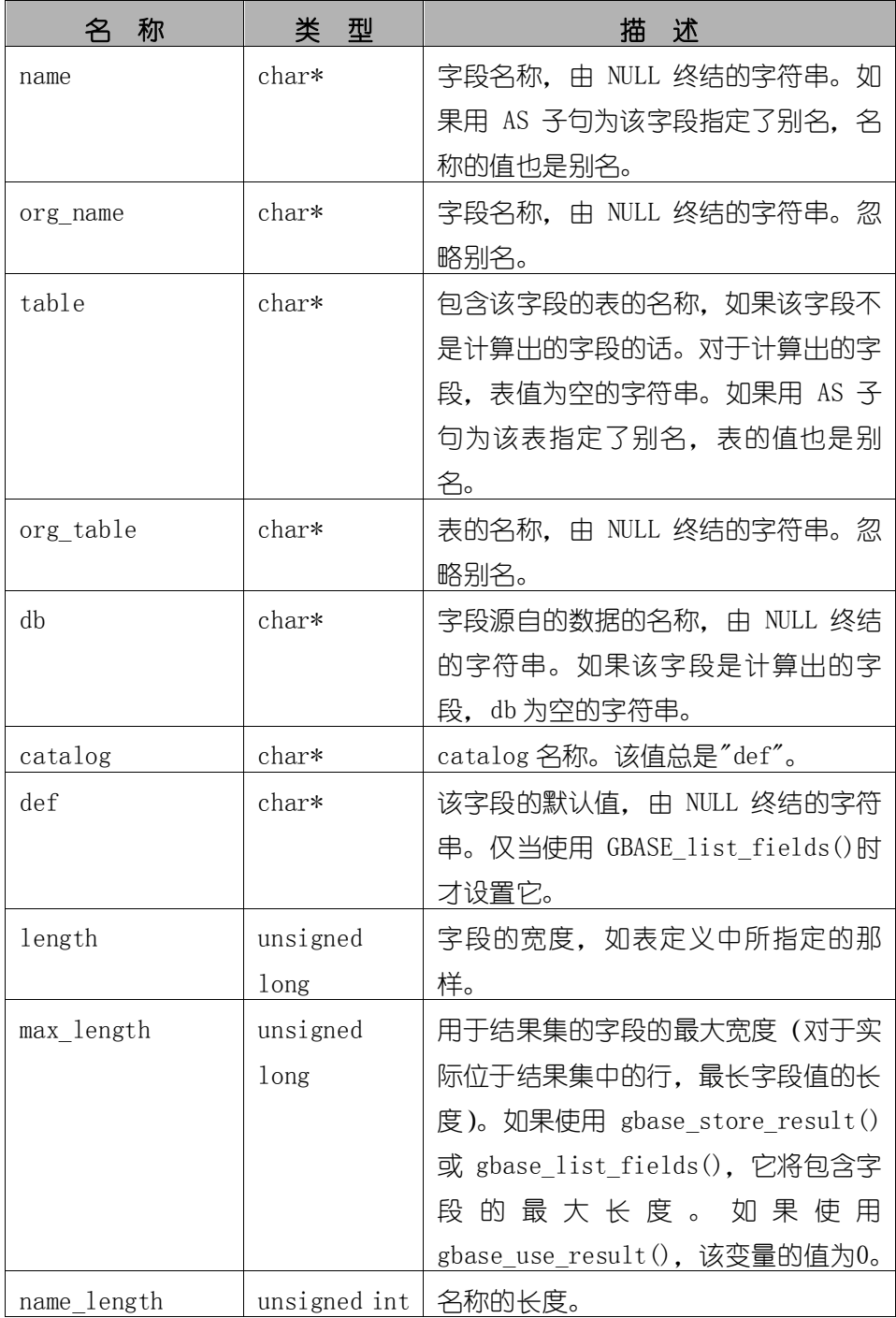

GBase 8a 程序员手册 C API 篇

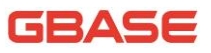

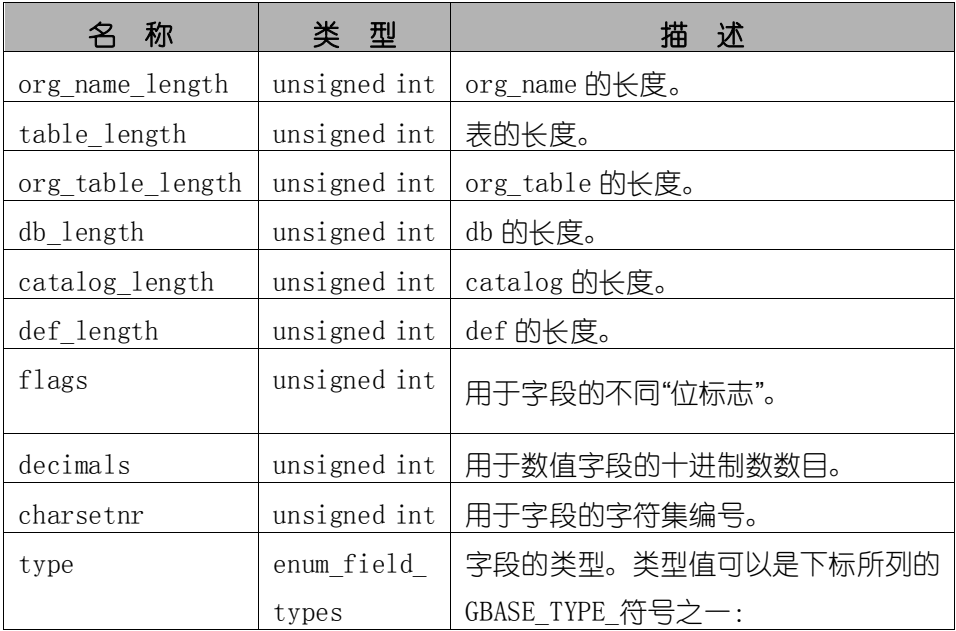

flags 字段值集合

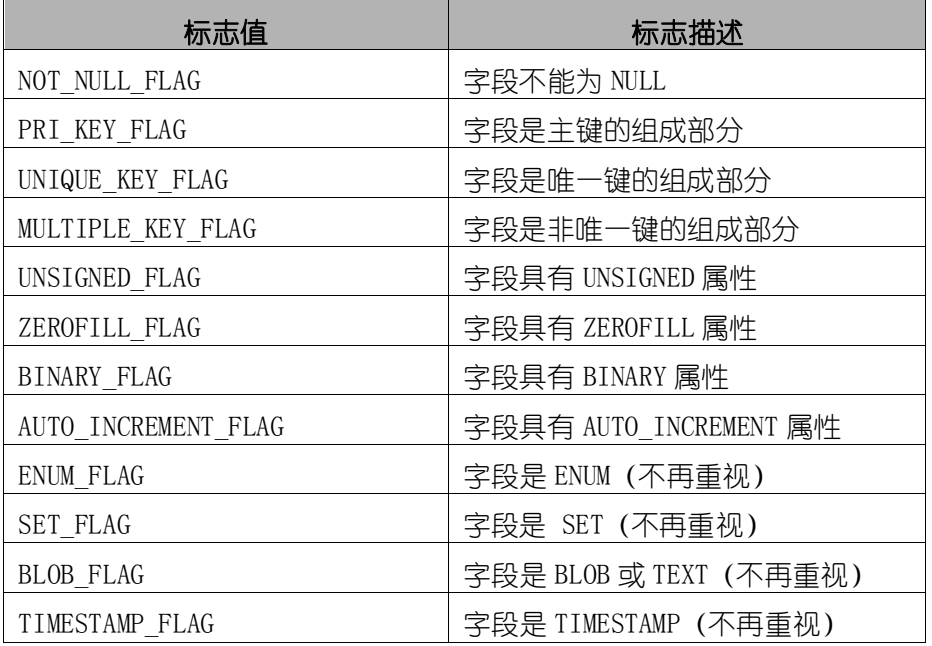

标志值的典型用法:

if (field->flags & NOT\_NULL\_FLAG)

printf("Field can't be null\n");

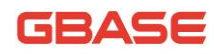

可以使用下述方面的宏来定义标志值的布尔状态:

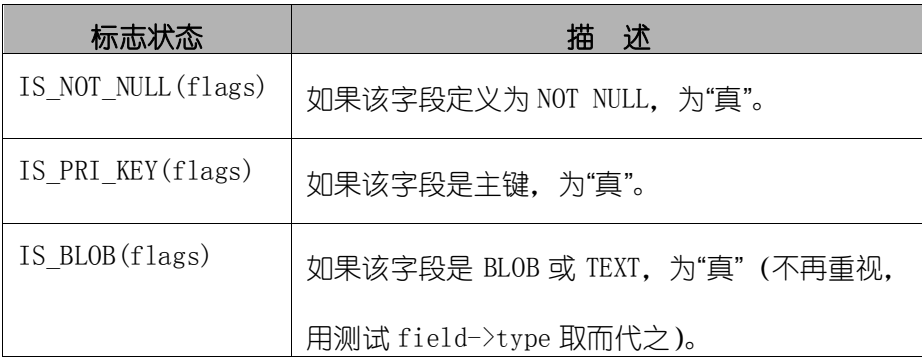

type 字段值集合

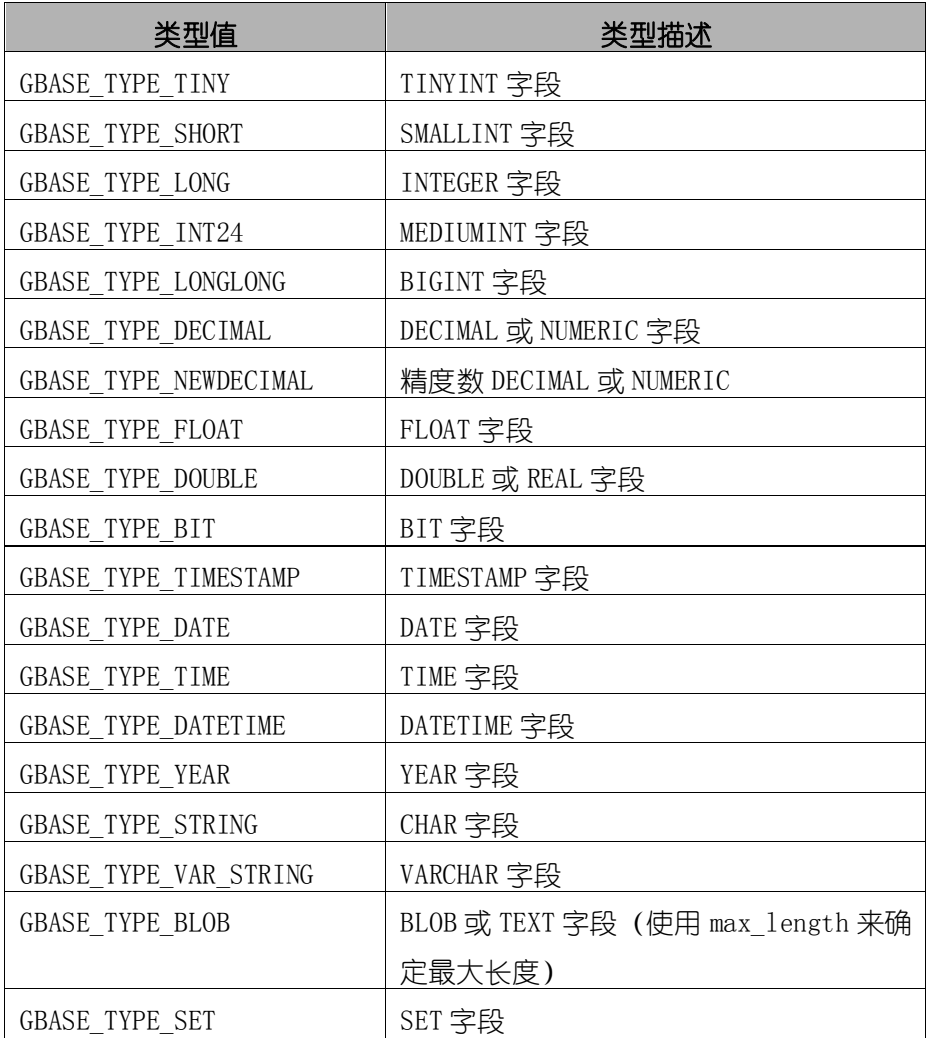

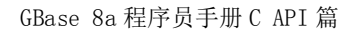

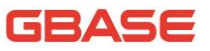

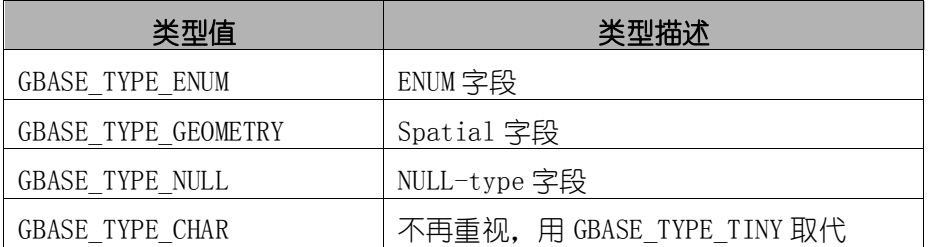

### <span id="page-13-0"></span>3.1.5GBASE\_FIELD\_OFFSET

结构说明

这是 GBASE 字段列表偏移量的 "类型安全"表示 (由 gbase\_field\_seek() 使用)。偏移量是行内的字段编号,从 0 开始。

### <span id="page-13-1"></span>3.1.6gs\_ulonglong

结构说明

用于行数以及 gbase\_affected\_rows()、gbase\_num\_rows()的类型。该类型 提供的范围为 0-1.84e19。

在某些系统上,不能打印类型 gs\_ulonglong 的值。要想打印这类值,请将 其转换为无符号长整数类型并使用%lu 打印格式, 如:

printf ("Number of rows: %lu\n", (unsigned long) gbase\_num\_rows(result))

### <span id="page-13-2"></span>3.2函数描述

### <span id="page-13-3"></span>3.2.1gbase\_affected\_rows

#### 摘要:

返回上次 UPDATE 更改的行数,上次 DELETE 删除的行数,或上次 INSERT 语

### GBASE

句插入的行数。对于 UPDATE、DELETE 或 INSERT 语句, 可在 gbase\_query()后立 刻调用。对于 SELECT 语句, gbase\_affected\_rows()的工作方式与 gbase\_num\_rows()类似。

◆ 语法:

gs\_ulonglong gbase\_affected\_rows(GBASE \*gbase);

参数:

gbase 数据库句柄

◆ 返回值:

大于 0 的整数表明受影响或检索的行数。'0'表示 UPDATE 语句未更新记录, 在查询中没有与 WHERE 匹配的行, 或未执行查询。"-1"表示查询返回错误, 或 者对于 SELECT 杳询, 在调用 gbase\_store\_result()之前调用了 gbase\_affected\_rows()。由于 gbase\_affected\_rows()返回无符号值,通过比 较返回值和 "(gs\_ulonglong)-1"或等效的 "(gs\_ulonglong)~0", 检查是否为  $u_{-1}$ ,  $v_{\circ}$ .

### <span id="page-14-0"></span>3.2.2gbase\_autocommit

摘要:

如果模式为'1',启用 autocommit 模式;如果模式为'0',禁止 autocommit 模式。

◆ 语法:

gs\_bool gbase\_autocommit(GBASE \* gbase, gs\_bool auto\_mode);

◆ 参数:

gbase 数据库句柄

auto\_mode 值为 0 或 1, 用来启用或禁止 autocommit 模式

返回值:

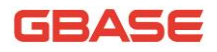

如果成功, 返回 0, 如果出现错误, 返回非 0 值。

### <span id="page-15-0"></span>3.2.3gbase\_change\_user

#### 摘要:

更改用户,将参数 db 的值作为 gbase 连接句柄的当前默认数据库。在后续 查询中,对于不包含显式数据库区分符的表引用,该数据库是默认数据库。

如果不能确定已连接的用户或用户不具有使用数据库的权限, gbase\_change\_user()将失败。在这种情况下,不会改变用户和数据库。

如果不打算拥有默认数据库,可将 db 参数设置为 NULL。

该命令总是会执行活动事务的 ROLLBACK 操作,关闭所有的临时表,解锁所 有的锁定表,并复位状态,就像进行了新连接那样。即使未更改用户,也会出 现该情况。

◆ 语法:

gs bool gbase change user(GBASE \*gbase,

const char \*user,

const char \*passwd,

const char \*db);

参数:

◆ 返回值:

0 表示成功,非 0 值表示出现错误。

错误:

CR\_COMMANDS\_OUT\_OF\_SYNC 以不恰当的顺序执行了命令。

CR\_SERVER\_GONE\_ERROR GBase 服务器不可用。

CR SERVER LOST 在查询过程中丢失了与服务器的连接。

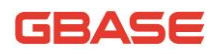

CR\_UNKNOWN\_ERROR 计现未知错误。 ER\_UNKNOWN\_COM\_ERROR GBase 服务器未实施该命令 ER\_ACCESS\_DENIED\_ERROR 用户或密码错误。 ER\_BAD\_DB\_ERROR 数据库不存在。 ER\_DBACCESS\_DENIED\_ERROR 用户没有访问数据库的权限。 ER WRONG DB NAME  $\qquad$  数据库名称过长。

### <span id="page-16-0"></span>3.2.4gbase\_character\_set\_name

摘要

为当前连接返回默认的字符集。

语法

const char \* gbase character set name(GBASE \*gbase);

- 返回值
- 默认字符集。

### <span id="page-16-1"></span>3.2.5gbase\_close

摘要:

关闭前面打开的连接。如果句柄是由 gbase\_init()或 gbase\_connect()自 动分配的,gbase\_close()还将解除分配由 gbase 指向的连接句柄。

◆ 语法:

void gbase close(GBASE \*sock);

- 参数:
- 返回值:

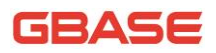

无

### <span id="page-17-0"></span>3.2.6gbase\_commit

摘要:

提交当前事务。

◆ 语法:

gs\_bool gbase\_commit(GBASE \* gbase);

参数:

返回值:

如果成功, 返回 0, 如果出现错误, 返回非 0 值。

### <span id="page-17-1"></span>3.2.7gbase\_data\_seek

#### 摘要:

在查询结果集中寻找任意行。偏移值为行号,范围从 0 到 gbase num rows(result)- $1_o$ 

该函数要求结果集结构包含查询的所有结果,因此, gbase\_data\_seek()仅 应与 gbase\_store\_result()联合使用,而不是与 gbase\_use\_result()。

◆ 语法:

void gbase\_data\_seek(GBASE\_RES \*result,gs\_ulonglong offset);

参数:

返回值:

无

### <span id="page-18-0"></span>3.2.8gbase\_errno

摘要:

返回最近调用的 API 函数的错误代码。errmsg.h 头文件中,列出了客户端 错误消息编号。

◆ 语法:

unsigned int gbase errno(GBASE \*gbase);

参数:

◆ 返回值:

如果失败, 返回上次 API 函数调用的错误代码。"0"表示未出现错误。

### <span id="page-18-1"></span>3.2.9gbase\_error

摘要:

对于失败的最近调用的 API 函数, gbase\_error()返回包含错误消息的、由 NULL 终结的字符串。

◆ 语法:

const char \* gbase error(GBASE \*gbase);

参数:

◆ 返回值:

返回描述错误的、由 NULL 终结的字符串。如果未出现错误,返回空字符串。

### <span id="page-18-2"></span>3.2.10 gbase\_fetch\_field

摘要:

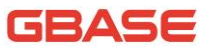

返回采用 GBASE FIELD 结构的结果集的列。重复调用该函数, 以检索关于 结果集中所有列的信息。未剩余字段时,gbase\_fetch\_field()返回 NULL。每次 执行新的 SELECT 杳询时, 将复位 gbase fetch field(), 以返回关于第 1 个字 段的信息。调用 gbase\_field\_seek()也会影响 gbase\_fetch\_field()返回的字 段。

◆ 语法:

GBASE FIELD  $*$  gbase fetch field(GBASE RES  $*result)$ ;

参数:

返回值:

当前列的 GBASE\_FIELD 结构。如果未剩余任何列, 返回 NULL。

### <span id="page-19-0"></span>3.2.11 gbase fetch field direct

#### 摘要:

给定结果集内某 1 列的字段编号,以 GBASE\_FIELD 结构形式返回列的字段 定义。可以使用该函数检索任意列的定义。字段编号的值应在从 0 到 gbase\_num\_fields(result)-1 的范围内。

◆ 语法:

GBASE FIELD \*gbase fetch field direct(GBASE RES \*res, unsigned int fieldnr);

参数:

返回值:

对于指定列, 返回 GBASE\_FIELD 结构。

### <span id="page-20-0"></span>3.2.12 gbase fetch fields

摘要:

对于结果集,返回所有 GBASE\_FIELD 结构的数组。每个结构提供了结果集 中 1 列的字段定义。

◆ 语法:

GBASE FIELD  $*$  gbase fetch fields(GBASE RES  $*res$ );

参数:

返回值:

对于结果集,返回所有 GBASE\_FIELD 结构的数组。每个结构提供了结果集 中 1 列的字段定义。

### <span id="page-20-1"></span>3.2.13 gbase\_fetch\_lengths

#### 摘要:

返回结果集内当前行的列的长度。如果打算复制字段值,该长度信息有助 于优化,这是因为,你能避免调用 strlen()。此外,如果结果集包含二进制数 据,必须使用该函数来确定数据的大小,原因在于,对于包含 NULL 字符的任何 字段. strlen()将返回错误的结果。

◆ 语法:

unsigned long \* gbase fetch lengths(GBASE RES \*result);

参数:

返回值:

无符号长整数的数组表示各列的大小(不包括任何终结 NULL 字符)。如果 出现错误, 返回 NULL。

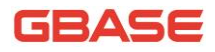

### <span id="page-21-0"></span>3.2.14 gbase\_fetch\_row

#### 摘要:

检索结果集的下一行。在 gbase\_store\_result()之后使用时,如果没有要 检索的行, gbase fetch row()返回 NULL。在 gbase use result()之后使用时, 如果没有要检索的行或出现了错误,gbase\_fetch\_row()返回 NULL。

行内值的数目由 gbase\_num\_fields(result)给出。如果行中保存了调用 gbase fetch row()返回的值, 将按照 row[0]到 row[gbase\_num\_fields(result)-1],访问这些值的指针。行中的 NULL 值由 NULL 指针指明。

可以通过调用 gbase\_fetch\_lengths()来获得行中字段值的长度。对于空字 段以及包含 NULL 的字段,长度为 0。通过检查字段值的指针,能够区分它们。 如果指针为 NULL,字段为 NULL,否则字段为空。

◆ 语法:

GBASE ROW gbase fetch row(GBASE RES \*result);

参数:

返回值:

下一行的 GBASE\_ROW 结构。如果没有更多要检索的行或出现了错误, 返回 NULL。

### <span id="page-21-1"></span>3.2.15 gbase\_field\_seek

#### 摘要:

将字段光标设置到给定的偏移处。对 gbase fetch field()的下一次调用将 检索与该偏移相关的列定义。

要想查找行的开始,请传递值为 0 的偏移量。

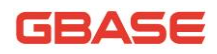

语法:

GBASE FIELD OFFSET gbase field seek(GBASE RES \*result, GBASE FIELD OFFSET offset);

参数:

返回值:

字段光标的前一个值。

### <span id="page-22-0"></span>3.2.16 gbase\_field\_count

#### 摘要:

返回作用在连接上的最近查询的列数。该函数的正常使用是在 gbase\_store\_result()返回 NULL(因而没有结果集指针)时。在这种情况下, 可调用 gbase\_field\_count()来判定 gbase\_store\_result()是否应生成非空结 果。这样,客户端就能采取恰当的动作,而无需知道查询是否是 SELECT(或类 似 SELECT 的)语句。

语法:

unsigned int gbase field count(GBASE \*gbase);

参数:

◆ 返回值:

表示结果集中列数的无符号整数。

### <span id="page-22-1"></span>3.2.17 gbase\_field\_tell

### 摘要:

返回上一个 gbase\_fetch\_field()所使用的字段光标的定义。该值可用作 gbase field seek()的参量。

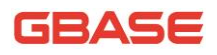

语法:

GBASE FIELD OFFSET gbase field tell(GBASE RES  $*res$ );

参数:

返回值:

字段光标的当前偏移量。

### <span id="page-23-0"></span>3.2.18 gbase\_free\_result

#### 摘要:

释放由 gbase store result(), gbase use result(), gbase list dbs() 等为结果集分配的内存。完成对结果集的操作后,必须调用 gbase\_free\_result() 释放结果集使用的内存。

释放完成后,不要尝试访问结果集。

◆ 语法:

void gbase free result(GBASE RES \*result);

参数:

返回值:

无

### <span id="page-23-1"></span>3.2.19 gbase\_get\_character\_set\_info

摘要:

该函数提供了关于默认客户端字符集的信息。可以使用 gbase\_set\_character\_set()函数更改默认的字符集。

语法:

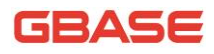

void gbase get character set info(GBASE \*gbase, GS\_CHARSET\_INFO \*charset);

参数:

返回值:

无

### <span id="page-24-0"></span>3.2.20 gbase get client info

摘要:

返回表示客户端库版本的字符串。

◆ 语法:

const char  $*$  gbase get client info(void);

参数:

返回值:

表示 GBASE 客户端库版本的字符串。

### <span id="page-24-1"></span>3.2.21 gbase get client version

摘要:

返回表示客户端库版本的整数。该值的格式是 XYYZZ,其中 X 是主版本号, YY 是发布级别, ZZ 是发布级别内的版本号。

◆ 语法:

unsigned long gbase get client version(void);

参数:

返回值:

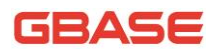

表示 GBase 客户端库版本的整数。

### <span id="page-25-0"></span>3.2.22 gbase\_get\_host\_info

◆ 摘要:

返回描述了所使用连接类型的字符串,包括服务器主机名。

◆ 语法:

const char \*gbase get host info(GBASE \*gbase);

◆ 参数:

◆ 返回值:

代表服务器主机名和连接类型的字符串。

### <span id="page-25-1"></span>3.2.23 gbase\_get\_server\_version

◆ 摘要:

以整数形式返回服务器的版本号。

◆ 语法:

unsigned long gbase get server version(GBASE \*gbase);

参数:

◆ 返回值:

以数据形式返回服务器版本

### <span id="page-25-2"></span>3.2.24 gbase\_hex\_string

#### ◆ 摘要:

该函数用于创建可用在 SQL 语句中的合法 SQL 字符串。该字符串从形式上

### GBASE

编码为十六讲制格式,每个字符编码为 2 个十六讲制数。结果被置入其中,并 添加 1 个终结 NULL 字节。

◆ 语法:

unsigned long gbase\_hex\_string(char \*to,const char \*from, unsigned long from length);

参数:

◆ 返回值:

置于"to"中的值的长度,不包括终结用 NULL 字符

### <span id="page-26-0"></span>3.2.25 gbase\_get\_proto\_info

◆ 摘要:

返回当前连接所使用的协议版本。

◆ 语法:

unsigned int gbase\_get\_proto\_info(GBASE \*gbase);

- 参数:
- 返回值:

代表当前连接所使用协议版本的无符号整数。

### <span id="page-26-1"></span>3.2.26 gbase\_get\_server\_info

摘要:

返回代表服务器版本号的字符串。

语法:

const char \* gbase get server info(GBASE \*gbase);

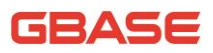

参数:

返回值:

代表服务器版本号的字符串。

### <span id="page-27-0"></span>3.2.27 gbase\_info

◆ 摘要:

检索字符串,该字符串提供了关于最近执行查询的信息。

◆ 语法:

const char \* gbase info(GBASE \*gbase);

参数:

返回值:

字符串,它表示最近所执行查询的额外信息。如果该查询无可用信息,返 回 NULL。

### <span id="page-27-1"></span>3.2.28 gbase\_init

摘要:

分配或初始化与 gbase\_real\_connect()相适应的 GBASE 对象。如果 gbase 是 NULL 指针,该函数将分配、初始化、并返回新对象。否则,将初始化对象, 并返回对象的地址。如果 gbase\_init()分配了新的对象, 当调用 gbase\_close() 来关闭连接时。将释放该对象。

◆ 语法:

GBASE  $*$  gbase init(GBASE  $*$ gbase);

参数:

返回值:

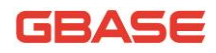

初始化的 GBASE\*句柄。如果无足够内存以分配新的对象, 返回 NULL。

### <span id="page-28-0"></span>3.2.29 gbase\_insert\_id

#### 摘要:

返回由以前的 INSERT 或 UPDATE 语句为 AUTO\_INCREMENT 列生成的值。在包 含 AUTO\_INCREMENT 字段的表中执行了 INSERT 语句后,应使用该函数。

如果需要保存值,在生成值的语句后,务必立刻调用 gbase insert id()。

◆ 语法:

gs\_ulonglong\_gbase\_insert\_id(GBASE \*gbase);

◆ 参数:

◆ 返回值:

如果前面的语句未使用 AUTO\_INCREMENT,gbase\_insert\_id()返回 0。

### <span id="page-28-1"></span>3.2.30 gbase\_kill

摘要:

请求服务器杀死由 pid 指定的线程。

◆ 语法:

int gbase kill(GBASE \*gbase, unsigned long pid);

参数:

返回值:

0 表示成功,非 0 值表示出现错误。

错误:

CR\_COMMANDS\_OUT\_OF\_SYNC 以不恰当的顺序执行了命令。

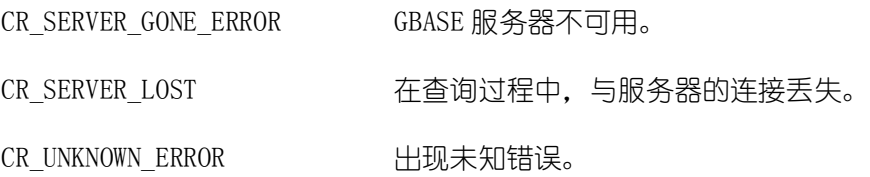

### <span id="page-29-0"></span>3.2.31 gbase\_list\_dbs

摘要:

返回由服务器上的数据库名称组成的结果集,该服务器与由通配符参数指 定的简单正则表达式匹配。通配符参数可以包含通配符"%"或"\_",也可以是 NULL 指针,以便与所有的数据库匹配。调用 gbase\_list\_dbs()的方法类似于执 行查询 show database [LIKE wild]。

 $\mathcal{L}$ 颂用 gbase free result()释放结果集。

◆ 语法:

GBASE RES \* gbase list dbs(GBASE \*gbase, const char \*wild);

参数:

返回值:

成功后返回 GBASE\_RES 结果集。如果出现错误,返回 NULL。

### <span id="page-29-1"></span>3.2.32 gbase\_list\_fields

#### 摘要:

返回由给定表中的字段名称组成的结果集,给定表与由通配符参数指定的 简单正则表达式匹配。通配符参数可以包含通配符 "%"或 " ",也可以是 NULL 指针,以便与所有的字段匹配。调用 gbase list fields()的方法类似于执行杳 询 SHOW COLUMNS FROM tbl\_name [LIKE wild]。

必须用 gbase\_free\_result()释放结果集。

注意. 建议使用 SHOW COLUMNS FROM tbl\_name. 而不是 gbase\_list\_fields()。

◆ 语法:

GBASE\_RES \* gbase\_list\_fields(GBASE \*gbase, const char \*table, const char \*wild);

参数:

◆ 返回值:

如果成功, 返回 GBASE\_RES 结果集。如果出现错误, 返回 NULL。

错误

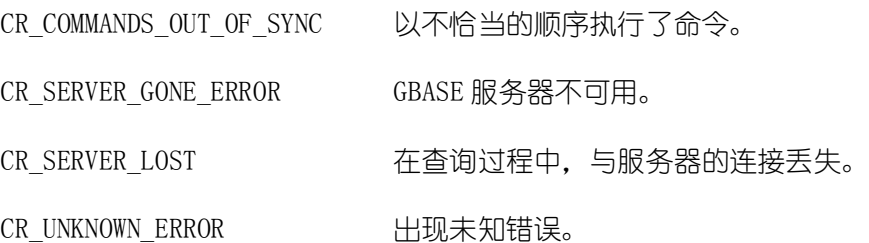

### <span id="page-30-0"></span>3.2.33 gbase\_list\_processes

#### 摘要:

返回描述当前服务器线程的结果集。

必须用 gbase\_free\_result()释放结果集。

◆ 语法:

GBASE RES \* gbase list processes(GBASE \*gbase);

参数:

返回值:

如果成功, 返回 GBASE\_RES 结果集。如果出现错误, 返回 NULL。

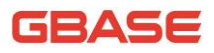

### <span id="page-31-0"></span>3.2.34 gbase\_list\_tables

#### 摘要:

返回由当前数据库内的表名组成的结果集,当前数据库与由通配符参数指 定的简单正则表达式匹配。通配符参数可以包含通配符"%"或"",也可以是 NULL 指针, 以便与所有的表匹配。调用 gbase list\_tables()的方法类似于执 行查询 SHOW tables [LIKE wild]。

必须用 gbase\_free\_result()释放结果集。

◆ 语法:

GBASE RES \* gbase list tables(GBASE \*gbase, const char \*wild);

参数:

返回值:

如果成功, 返回 GBASE\_RES 结果集。如果出现错误, 返回 NULL。

错误

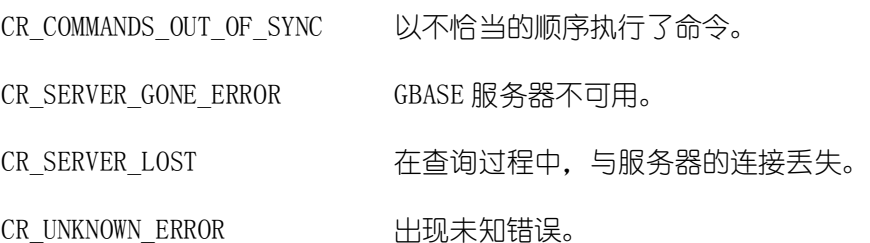

### <span id="page-31-1"></span>3.2.35 gbase\_more\_results

#### 摘要:

如果当前执行的查询存在多个结果,返回"真",而且应用程序必须调用 gbase\_next\_result()来获取结果。

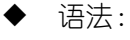

gs\_bool\_gbase\_more\_results(GBASE \*gbase);

参数:

返回值:

如果存在多个结果, 返回"真"(1), 如果不存在多个结果, 返回"假"(0)。

### <span id="page-32-0"></span>3.2.36 gbase next result

#### 摘要:

如果存在多个查询结果, gbase\_next\_result()将读取下一个查询结果, 并 将状态返回给应用程序。

如果前面的查询返回了结果集,必须为其调用 gbase\_free\_result()。

调用了 gbase\_next\_result()后,连接状态就像你已为下一查询调用了 gbase\_real\_query()或 gbase\_query()时的一样。这意味着你能调用 gbase store result()、gbase warning count()、gbase affected rows()等 等。

如果 gbase\_next\_result()返回错误,将不执行任何其他语句,也不会获取 任何更多的结果,

◆ 语法:

int gbase next result(GBASE \*gbase);

- 参数:
- ◆ 返回值:
- 0 成功并有多个结果。
- -1 成功但没有多个结果。
- >0 出错。

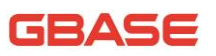

错误

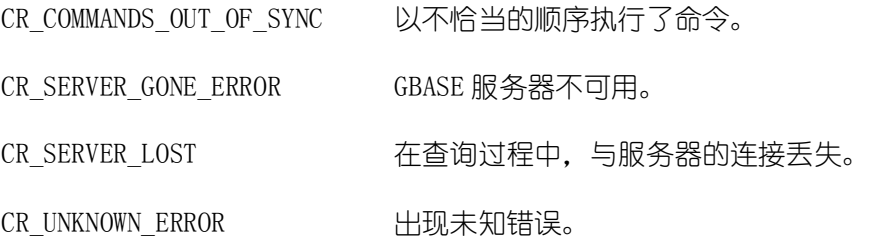

### <span id="page-33-0"></span>3.2.37 gbase\_num\_fields

◆ 摘要:

返回结果集中的列数。

◆ 语法:

unsigned int gbase\_num\_fields(GBASE\_RES \*res);

参数:

◆ 返回值:

表示结果集中列数的无符号整数。

### <span id="page-33-1"></span>3.2.38 gbase\_num\_rows

◆ 摘要:

返回结果集中的行数。

◆ 语法:

gs\_ulonglong gbase\_num\_rows(GBASE\_RES \*res);

参数:

返回值:

结果集中的行数。

### <span id="page-34-0"></span>3.2.39 gbase\_options

#### 摘要:

可用于设置额外的连接选项,并影响连接的行为。可多次调用该函数来设 置数个选项。

应在 gbase\_init()之后、以及 gbase\_connect()或 gbase\_real\_connect() 之前调用 gbase\_options()。

◆ 语法:

int gbase\_options(GBASE \*gbase, enum gbase\_option option,

const void \*arg);

参数:

gbase 数据库句柄。

option 将要设置的选项,option 值的集合如下表。

arg option 设置的选项的值。

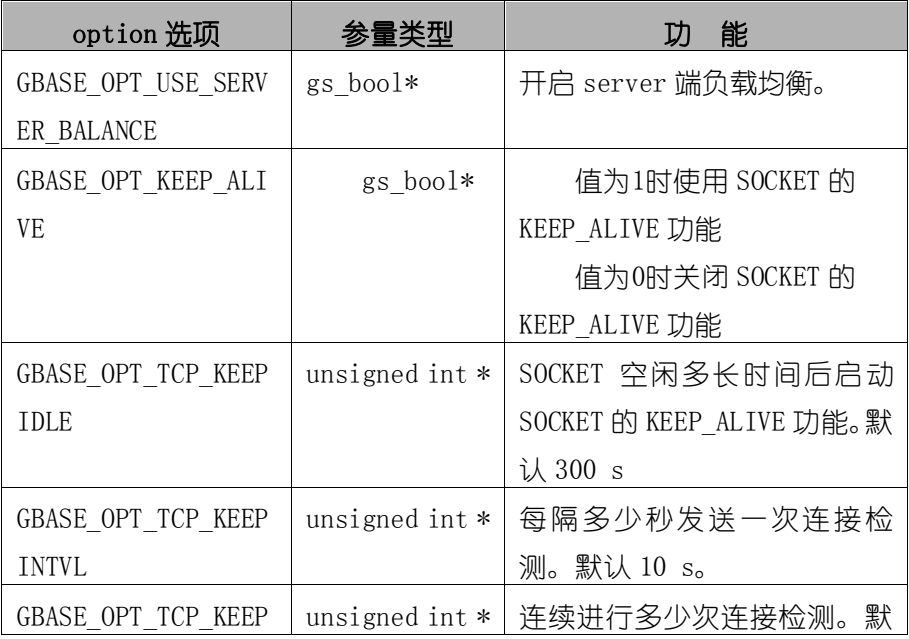

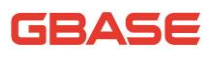

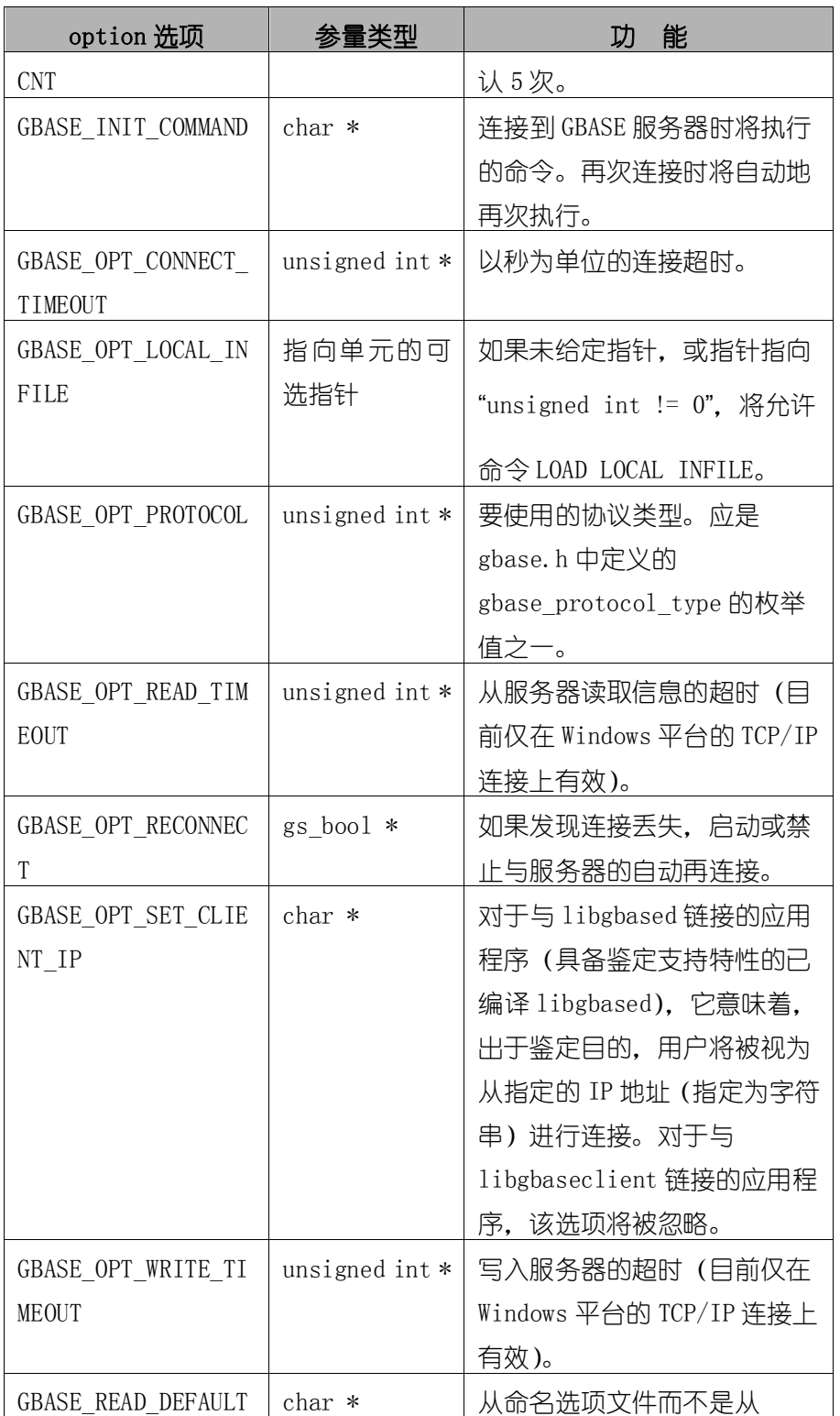
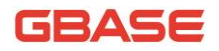

GBase 8a 程序员手册 C API 篇

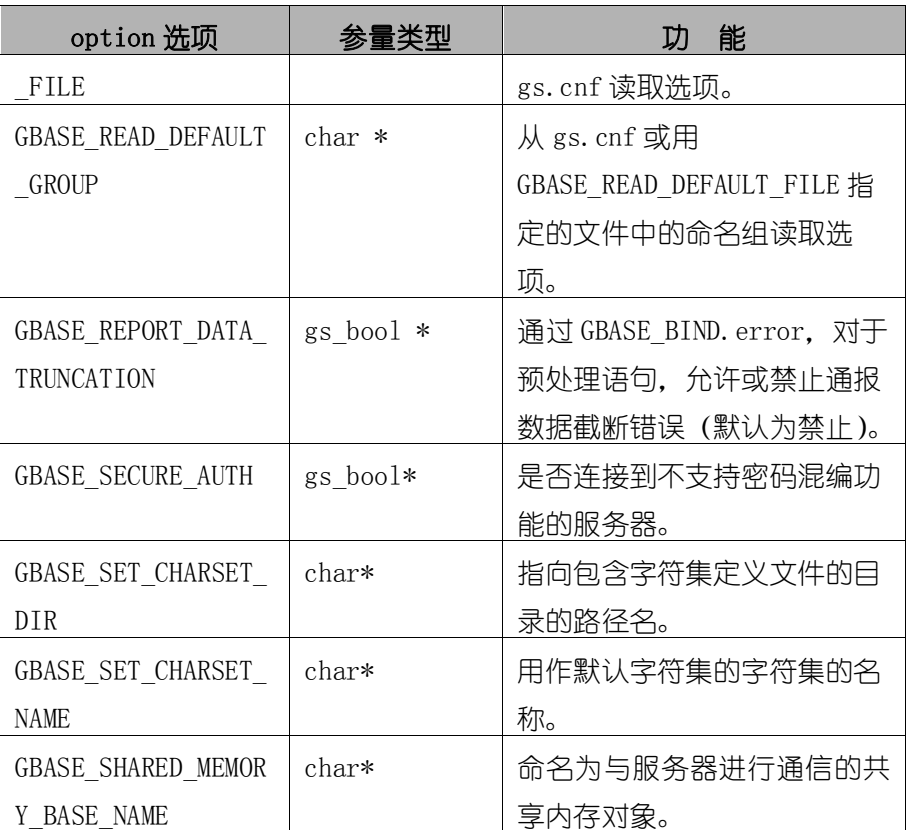

注意, 如果使用了 GBASE\_READ\_DEFAULT\_FILE 或 GBASE\_READ\_DEFAULT\_GROUP,总会读取客户端组。

选项文件中指定的组可能包含下述选项:

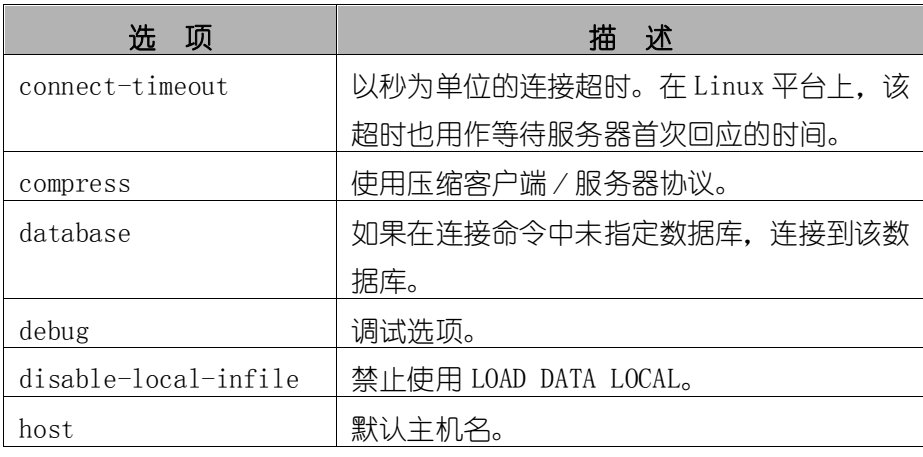

GBase 8a 程序员手册 C API 篇

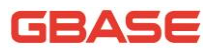

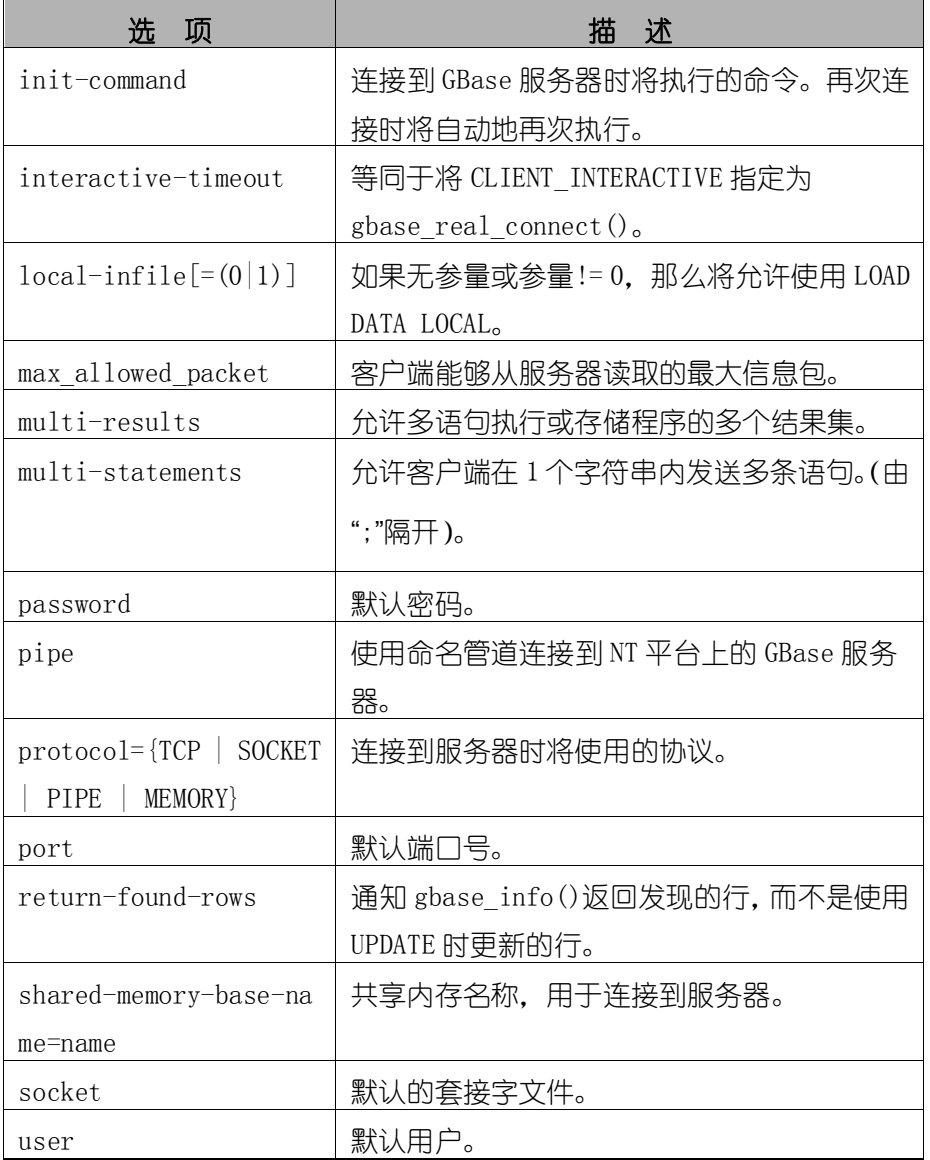

#### 返回值:

成功时返回 0。如果使用了未知选项, 返回非 0 值。

# 3.2.40 gbase\_ping

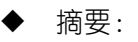

检查与服务器的连接是否工作。如果连接丢失,将自动尝试再连接。

该函数可被闲置了较长时间的客户端使用,用以检查服务器是否已关闭了 连接,并在必要时再次连接。

◆ 语法:

int gbase ping(GBASE \*gbase);

参数:

◆ 返回值:

如果与服务器的连接有效返回 0。如果出现错误,返回非 0 值。返回的非 0 值不表示 GBase 服务器本身是否已关闭,连接可能因其他原因终端,如网络问 题等。

#### 3.2.41 gbase\_query

◆ 摘要:

执行由"NULL 终结的字符串"查询指向的 SQL 杳询。正常情况下. 字符串  $\mathcal{W}$ 须包含 1 条 SQL 语句,而日不应为语句添加终结分号 (';')或"\g"。如果 允许多语句执行,字符串可包含多条由分号隔开的语句。

gbase\_query()不能用于包含二讲制数据的查询, 应使用 gbase\_real\_query()取而代之(二进制数据可能包含字符'\0', gbase\_query() 会将该字符解释为查询字符串结束)。

◆ 语法:

int gbase query(GBASE \*gbase, const char \*q);

◆ 参数:

◆ 返回值:

如果杳询成功, 返回 0。如果出现错误, 返回非 0 值。

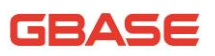

错误:

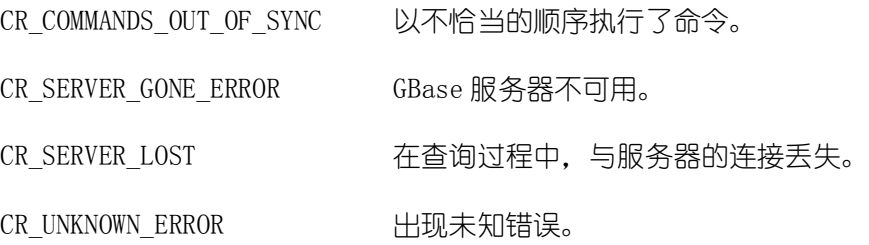

### 3.2.42 gbase\_real\_connect

摘要:

gbase\_real\_connect()尝试与运行在主机上的 GBase数据库引擎建立连接。 在你能够执行需要有效 GBase 连接句柄结构的任何其他 API 函数之前, gbase\_real\_connect()必须成功完成。

◆ 语法:

GBASE  $*$  gbase real connect (GBASE  $*$ gbase,

const char \*host,

 const char \*user, const char \*passwd, const char \*db, unsigned int port, const char \*unix\_socket, unsigned long clientflag);

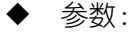

- gbase 调用 gbase real connect()之前, 必须调用 gbase init()来 初始化 GBASE 结构。
- host 必须是主机名或 IP 地址。如果 "host"是 NULL 或字符串 "localhost",连接将被视为与本地主机的连接。如果操作系 统支持套接字(Unix)或命名管道(Windows),将使用它们 而不是 TCP/IP 连接到服务器。如果使用支持集群 IP 路由的 GBase C API 连接 GBase 8a 数据库集群时, host 可以是包含 几个集群节点 IP 的字符串, IP 之间以";"讲行分割。这样 可以使用 GBase C API 的集群 IP 路由功能。
- user 用户的 GBase 登录 ID。如果 "user"是 NULL 或空字符串"", 用户将被视为当前用户。
- passwd 用户的密码
- db 数据库名称。如果 db 为 NULL,连接会将默认的数据库设为该 值。
- port 如果 "port" 不是 0, 其值将用作 TCP/IP 连接的端口号。注 意,"host"参数决定了连接的类型。
- unix\_socket 如果 unix\_socket 不是 NULL, 该字符串描述了应使用的套接 字或命名管道。注意, "host"参数决定了连接的类型。
- clientflag 其值通常为 0,但是,也能将其设置为下述标志的组合,以允 许特定功能:

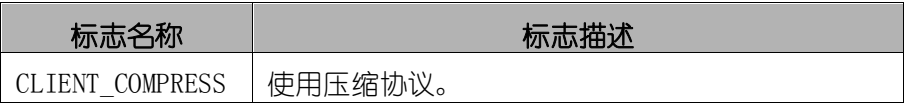

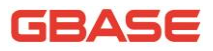

GBase 8a 程序员手册 C API 篇

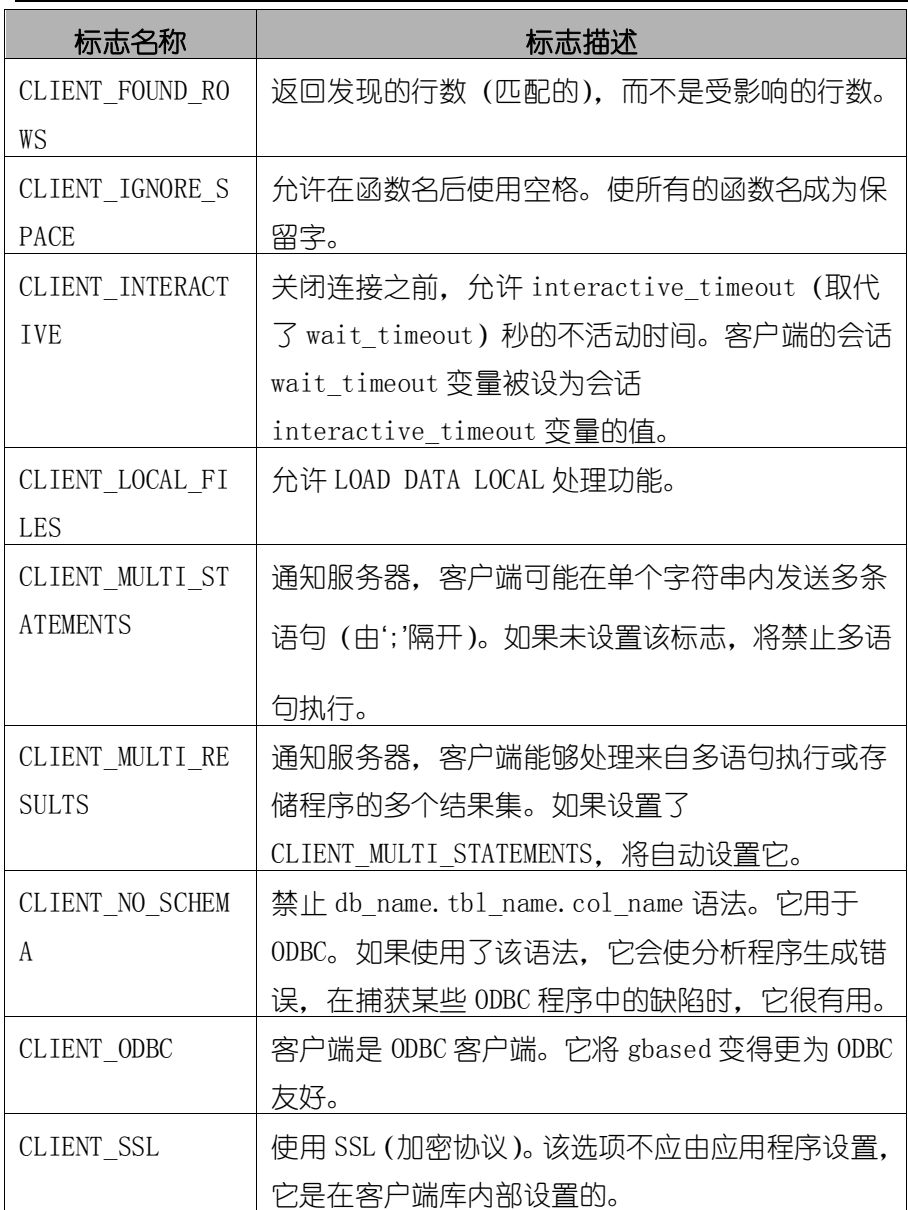

#### 返回值:

如果连接成功, 返回 GBASE\*连接句柄。如果连接失败, 返回 NULL。对于成 功的连接,返回值与第 1 个参数的值相同。

◆ 错误

# GEASE

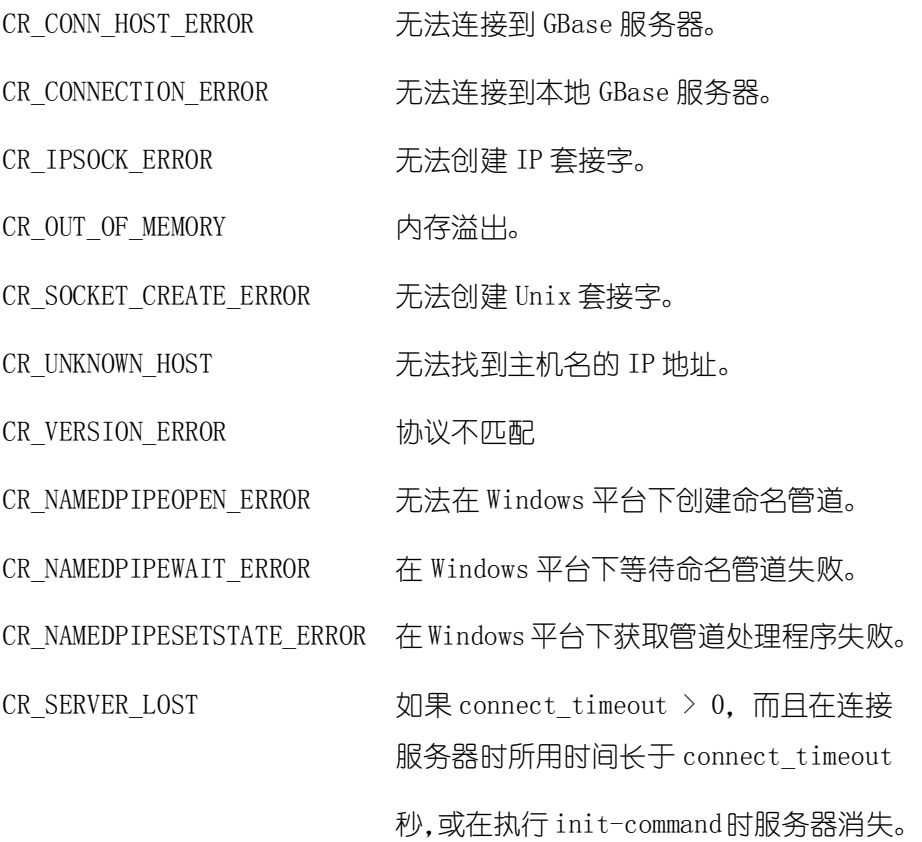

## 3.2.43 gbase\_real\_escape\_string

#### 摘要:

该函数用于创建可在 SQL 语句中使用的合法 SQL 字符串。按照连接的当前 字符集, 将"from"中的字符串编码为转义 SQL 字符串。将结果置于"to"中。 并添加 1 个终结用 NULL 字节。

如果需要更改连接的字符集,应使用 gbase\_set\_character\_set()函数。

◆ 语法:

unsigned long gbase\_real\_escape\_string(GBASE \*gbase,

char \*to,

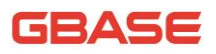

const char \*from,

unsigned long length);

◆ 参数:

gbase 数据库句柄。

to 必须为"to"缓冲区分配至少 length\*2+1 字节。在最坏的情 况下,每个字符或许需要使用 2 个字节进行编码,而且还需 要终结 NULL 字节。

from "from"指向的字符串必须是长度字节"long"。

length from 字符串的长。

返回值:

置于"to"中的值的长度,不包括终结用 NULL 字符。

#### 3.2.44 gbase\_real\_query

#### ◆ 摘要:

执行由"query"指向的 SQL 查询, 它应是字符串长度字节"long"。正常 情况下,字符串必须包含 1 条 SQL 语句,而且不应为语句添加终结分号(';') 或"\g"。如果允许多语句执行,字符串可包含由分号隔开的多条语句。

◆ 语法:

int gbase real query (GBASE \*gbase, const char \*q, unsigned long length);

◆ 参数:

◆ 返回值:

如果查询成功, 返回 0。如果出现错误, 返回非 0 值。

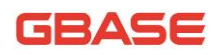

错误

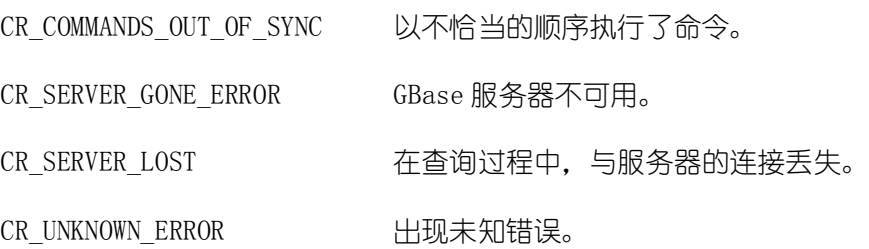

#### 3.2.45 gbase\_refresh

#### 摘要:

该函数用于刷新表或高速缓冲,或复位复制服务器信息。连接的用户必须 具有 RELOAD 权限。

◆ 语法:

int STDCALL gbase refresh(GBASE \*gbase, unsigned int refresh\_options);

参数:

gbase 数据库句柄

refresh\_options 这是是一种位掩码,由下述值的任意组合构成。能 够以"or"(或)方式将多个值组合在一起,用一次 调用执行多项操作。

REFRESH GRANT 刷新授权表,与 FLUSH PRIVILEGES 类似。

REFRESH LOG 刷新日志, 与 FLUSH LOGS 类似。

REFRESH\_TABLES 刷新表高速缓冲, 与 FLUSH TABLES 类似。

REFRESH\_HOSTS 刷新主机高速缓冲,与 FLUSH HOSTS 类似。

REFRESH\_STATUS 复位状态变量,与 FLUSH STATUS 类似。

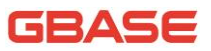

REFRESH THREADS 刷新线程高速缓冲。

REFRESH\_SLAVE 在从复制服务器上,复位主服务器信息,并重 新启动从服务器,与 RESET SLAVE 类似。

REFRESH\_MASTER 在主复制服务器上,删除二进制日志索引中列出的 二进制日志文件,并截短索引文件,与 RESET MASTER 类似。

返回值:

0 表示成功,非 0 值表示出现错误。

错误

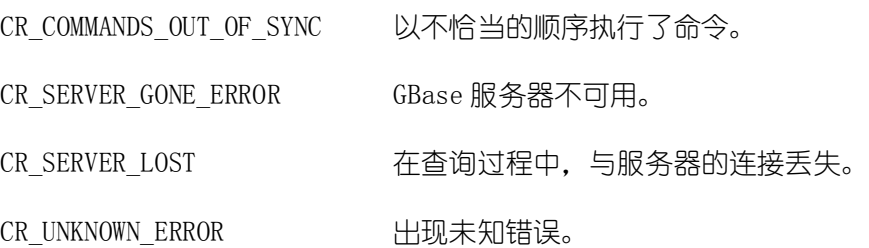

### 3.2.46 gbase\_rollback

摘要:

回滚当前事务。

◆ 语法:

gs\_bool gbase\_rollback(GBASE \* gbase);

参数:

◆ 返回值:

如果成功, 返回 0, 如果出现错误, 返回非 0 值。

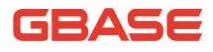

#### 3.2.47 gbase\_row\_seek

摘要:

将行光标置于查询结果集中的任意行。

该函数要求在结果集的结构中包含查询的全部结果,因此, gbase\_row\_seek()仅应与 gbase\_store\_result()一起使用, 而不是与 gbase use  $result()$ .

◆ 语法:

GBASE ROW OFFSET gbase row seek(GBASE RES \*result, GBASE ROW OFFSET offset);

参数:

result 结果集。

offset offset 值是行偏移量, 它应是从 gbase\_row\_tell()或 gbase\_row\_seek()返回的值。该值不是行编号, 如果你打算按编 号查找结果集中的行,请使用 gbase\_data\_seek()。

返回值:

行光标的前一个值。该值可传递给对 gbase\_row\_seek()的后续调用。

#### 3.2.48 gbase\_row\_tell

#### 摘要:

对于上一个 gbase fetch\_row(), 返回行光标的当前位置。该值可用作 gbase\_row\_seek()的参量。

仅应在 gbase\_store\_result()之后,而不是 gbase\_use\_result()之后使用 gbase row tell $()$ .

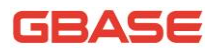

◆ 语法:

GBASE ROW OFFSET gbase row tell(GBASE RES  $*res$ );

参数:

返回值:

行光标的当前偏移量。

#### 3.2.49 gbase\_select\_db

#### 摘要:

将参数 db 的值作为当前连接的默认数据库。在后续查询中,该数据库将是 未包含明确数据库区分符的表引用的默认数据库。

除非已连接的用户具有使用数据库的权限, 否则 gbase\_select\_db()将失 败。

◆ 语法:

int gbase select db(GBASE \*gbase, const char \*db);

◆ 参数:

◆ 返回值:

0 表示成功,非 0 值表示出现错误。

◆ 错误

CR\_COMMANDS\_OUT\_OF\_SYNC 以不恰当的顺序执行了命令。

CR\_SERVER\_GONE\_ERROR GBase 服务器不可用。

CR SERVER LOST 不查询过程中, 与服务器的连接丢失。

CR\_UNKNOWN\_ERROR 计现未知错误。

# 3.2.50 gbase\_library\_init

摘要:

该函数用于初始化 GBase CAPI 库。在使用 GBase CAPI 之前必须调用该函 数。gbase\_init 函数内部会调用 gbase\_library\_init, 以确保使用 GBase CAPI 库使用时调用了 gbase\_library\_init。

语法:

int gbase library init(int argc, char \*\*argv, char \*\*groups);

参数:

argc 取值 0

argv 取值 NULL

groups 取值 NULL

返回值:

0 表示成功,非 0 值表示出现错误。

## 3.2.51 gbase\_library\_end

#### ◆ 摘要:

在结束使用 GBase CAPI 库时,释放 GBase CAPI 库申请的资源。

◆ 语法:

void gbase\_library\_end()

- 参数:
- 返回值:

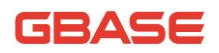

#### 3.2.52 gbase set character set

#### 摘要:

该函数用于为当前连接设置默认的字符集。

◆ 语法:

int gbase\_set\_character\_set(GBASE\*gbase, const char \*csname)

参数:

gbase 数据库句柄

csname 字符集名称, 取值'gbk', 'utf8'。

返回值:

0 表示成功,非 0 值表示出现错误。

# 3.2.53 gbase\_set\_server\_option

允许或禁止连接的选项

◆ 语法:

int gbase\_set\_server\_option(GBASE \*gbase, enum enum gbase set option option);

参数:

gbase 数据库句柄

option GBASE\_OPTION\_MULTI\_STATEMENTS\_ON 允许多语句支持

GBASE\_OPTION\_MULTI\_STATEMENTS\_OFF 禁止多语句支持

摘要:

# GBASE

返回值:

0 表示成功,非 0 值表示出现错误。

错误

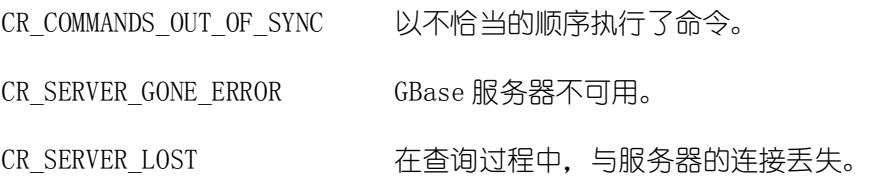

#### 3.2.54 gbase\_sqlstate

#### ◆ 摘要:

返回由 NULL 终结的字符串,该字符串包含关于上次错误的 SQLSTATE 错误 代码。错误代码包含 5 个字符。'00000'表示无错误。其值由 ANSI SQL 和 ODBC 指定

注意,并非所有的 GBase 错误均会被映射到 SQLSTATE 错误代码。值'HY000' (一般错误)用于未映射的错误。

◆ 语法:

const char \*gbase sqlstate(GBASE \*gbase);

◆ 参数:

◆ 返回值:

包含 SQLSTATE 错误码的、由 NULL 终结的字符串。

#### 3.2.55 gbase\_shutdown

#### 摘要:

请求数据库服务器关闭。已连接的用户必须具有 SHUTDOWN 权限。

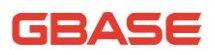

◆ 语法:

int gbase shutdown(GBASE \*gbase, enum gbase\_enum\_shutdown\_level shutdown\_level);

参数:

shutdown\_level 必须等效于 SHUTDOWN\_DEFAULT

返回值:

0 表示成功,非 0 值表示出现错误。

错误

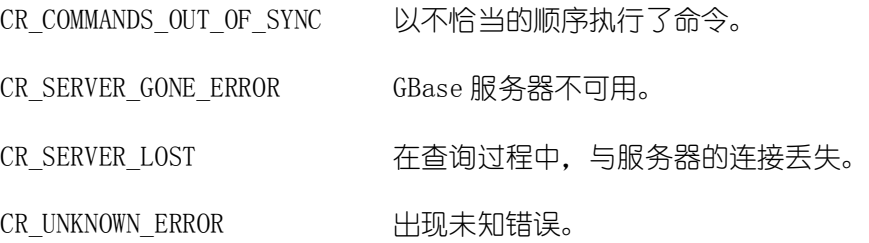

# 3.2.56 gbase\_stat

摘要:

返回包含特定信息的字符串。

◆ 语法:

const char \* gbase stat(GBASE \*gbase);

参数:

返回值:

描述服务器状态的字符集。如果出现错误,返回 NULL。

◆ 错误

CR\_COMMANDS\_OUT\_OF\_SYNC 以不恰当的顺序执行了命令。

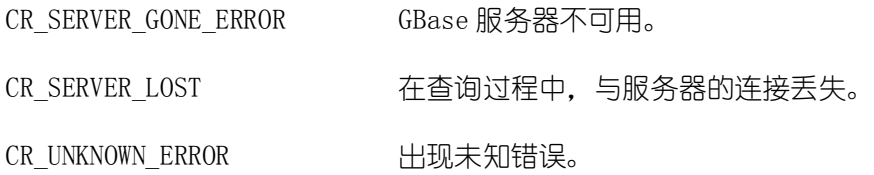

### 3.2.57 gbase\_store\_result

#### ◆ 摘要:

检索完整的结果集至客户端。如果成功,gbase\_store\_result()将复位 gbase\_error()和 gbase\_errno()。

◆ 语法:

GBASE\_RES \* gbase\_store\_result(GBASE \*gbase);

◆ 参数:

返回值:

具有多个结果的 GBASE RES 结果集合。如果出现错误, 返回 NULL。

◆ 错误

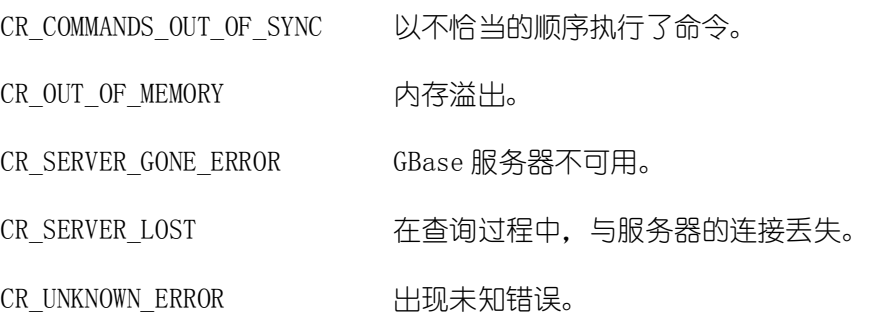

## 3.2.58 gbase\_thread\_init

#### ◆ 摘要:

在线程里使用 GBase CAPI 时,需要首先调用该函数,然后再调用其它 GBase

CAPI 函数。

◆ 语法:

gs bool gbase thread  $init()$ 

参数:

返回值:

0 表示成功,非 0 值表示出现错误。

#### 3.2.59 gbase\_thread\_end

◆ 摘要:

在线程里结束使用 GBase CAPI 时,需要调用该函数以清理 GBase CAPI 申 请的资源。

◆ 语法:

void gbase\_thread\_end(void)

◆ 参数:

返回值:

## 3.2.60 gbase\_thread\_id

摘要:

返回当前连接的线程 ID。该值可用作 gbase\_kill()的参量以杀死线程。

◆ 语法:

unsigned long gbase thread id(GBASE \*gbase);

参数:

返回值:

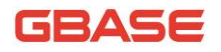

当前连接的线程 ID。

## 3.2.61 gbase use result

#### 摘要:

初始化逐行的结果集检索。如果成功,gbase\_use\_result()将复位 gbase  $error()$  和 gbase  $errno()$ 。

◆ 语法:

GBASE RES \* gbase use result(GBASE \*gbase);

参数:

◆ 返回值:

GBASE RES 结果结构。如果出现错误, 返回 NULL。

错误

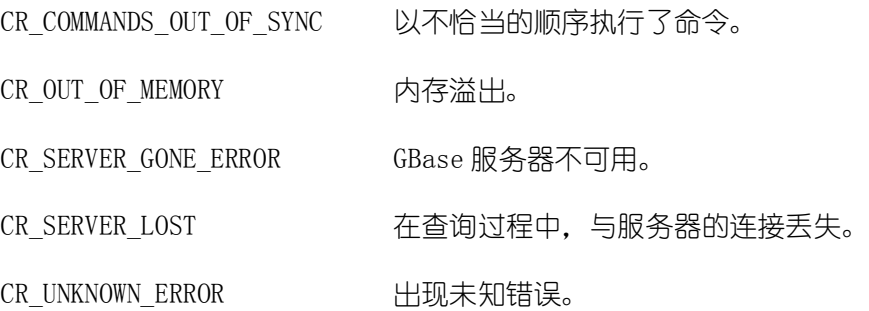

## 3.2.62 gbase\_warning\_count

◆ 摘要:

返回上一个 SQL 语句的告警数。

◆ 语法:

unsigned int gbase warning count (GBASE \*gbase);

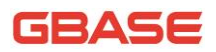

参数:

返回值:

告警计数。

GBASE

# 4 C API 预处理

# 4.1数据类型

### 4.1.1GBASE\_STMT

#### 结构说明

该结构表示预处理语句。 通过调用 gbase\_stmt\_init()创建语句, 返回语句 句柄, 即指向 GBASE STMT 的指针。该句柄用户所有后续的与语句有关的函数, 直至使用 gbase\_stmt\_close()关闭了它为止。

GBASE STMT 结构没有供应用程序使用的参数。此外, 不应尝试复制 GBASE\_STMT 结构。不保证这类复制物会有用。

多个语句句柄能够与单个连接关联起来。对句柄数目的限制取决于系统资 源。

#### 4.1.2GBASE\_BIND

结构说明

该结构用于语句输入(发送给服务器的数据值)和输出(从服务器返回的 结果值)。对干输入. 它与 gbase\_stmt\_bind\_param()一起使用,用于将参数数 据值绑定到缓冲区上, 以供 gbase\_stmt\_execute()使用。对于输出, 它与 gbase\_stmt\_bind\_result()一起使用,用于绑定结果缓冲区,以便用于用 gbase\_stmt\_fetch()以获取行。

GBASE\_BIND 结构包含下述供应用程序使用的成员。每个成员用于输入和输 出,但在某些时候,也能用于不同的目的,具体情况取决于数据传输的方向。

结构成员

GBase 8a 程序员手册 C API 篇

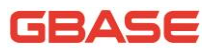

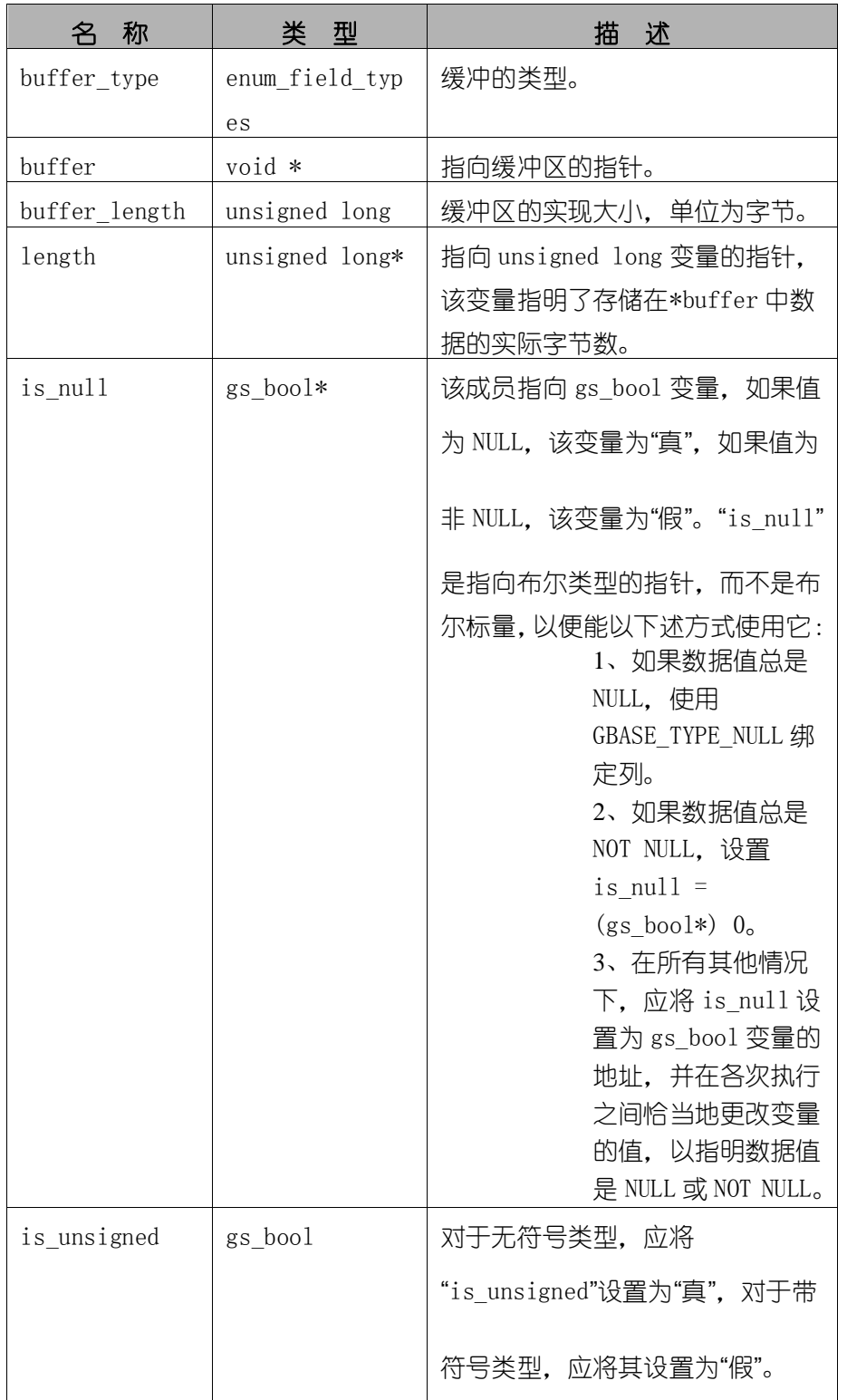

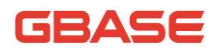

GBase 8a 程序员手册 C API 篇

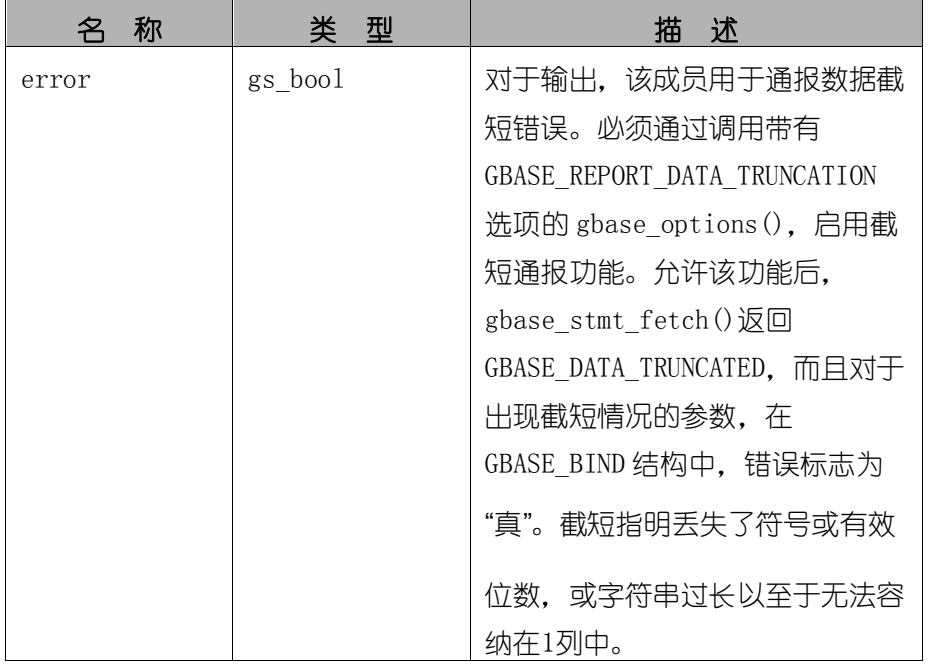

# 4.1.3GBASE\_TIME

◆ 结构说明

该结构用于将 DATE、TIME、DATETIME 和 TIMESTAMP 数据直接发送到服务器, 或从服务器直接接收这类数据。

◆ 结构成员

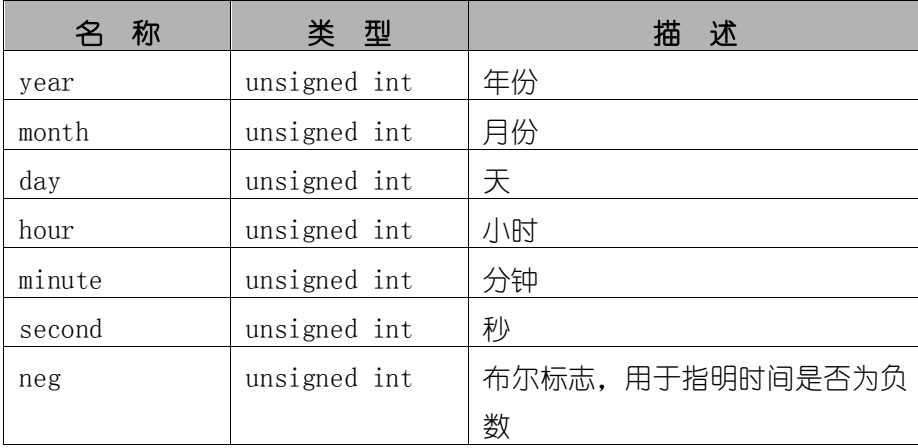

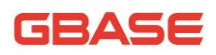

# 4.2函数描述

### 4.2.1gbase\_stmt\_affected\_rows

#### ◆ 摘要:

返回由预处理语句 UPDATE、DELETE 或 INSERT 变更、删除或插入的行数目。

◆ 语法:

gs\_ulonglong gbase\_stmt\_affected\_rows(GBASE\_STMT \*stmt);

参数:

返回值:

大于 0 的整数指明了受影响或检索的行数

### 4.2.2gbase\_stmt\_attr\_get

摘要:

获取预处理语句属性的值。

语法:

gs\_bool gbase\_stmt\_attr\_get(GBASE\_STMT \*stmt, enum enum stmt attr type attr type, void \*attr);

◆ 参数:

attr\_type 和 atttr 类型的清单参考 gbase\_stmt\_attr\_set()。

◆ 返回值:

如果 OK, 返回 0。如果选项未知, 返回非 0 值。

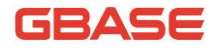

## 4.2.3gbase\_stmt\_attr\_set

摘要:

设置预处理语句的属性。

语法:

gs bool gbase stmt attr set(GBASE STMT \*stmt, enum enum\_stmt\_attr\_type attr\_type, const void \*attr)

参数:

"attr\_type"参量是希望设置的选项, "attr"参量是选项的值。

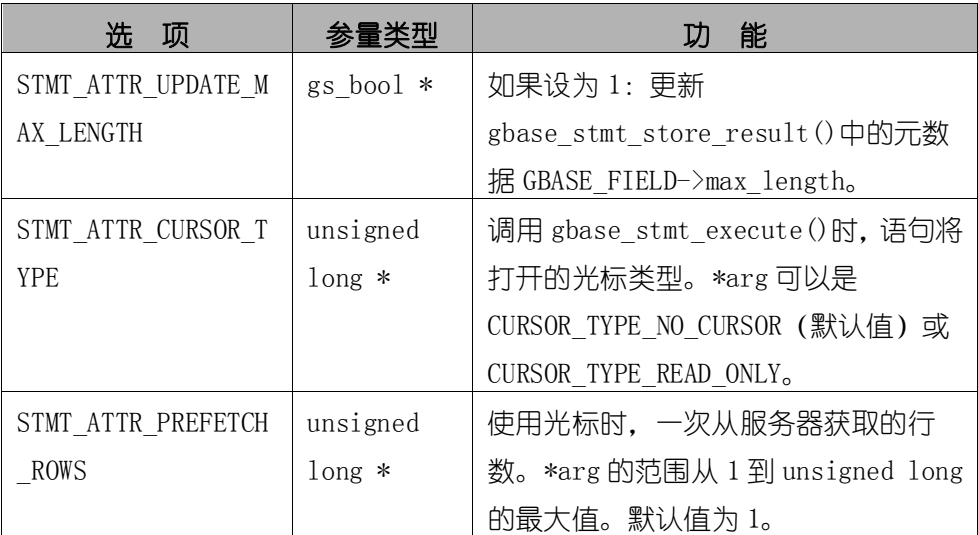

#### 返回值:

如果 OK, 返回 0。如果选项未知, 返回非 0 值。

# 4.2.4gbase\_stmt\_bind\_param

摘要:

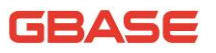

将应用程序数据缓冲与预处理 SQL 语句中的参数标记符关联起来。

◆ 语法:

gs\_bool gbase\_stmt\_bind\_param(GBASE\_STMT \* stmt, GBASE\_BIND \* bnd);

参数:

返回值:

如果绑定成功,返回 0。如果出现错误,返回非 0 值。

错误

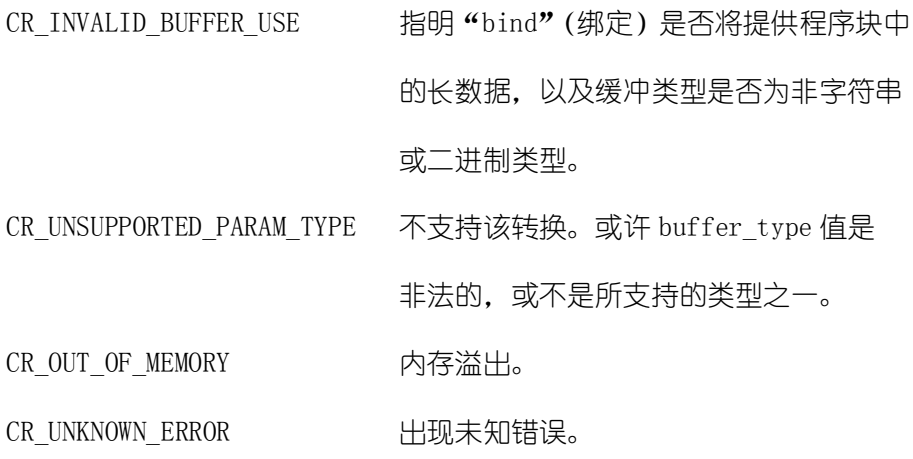

## 4.2.5gbase\_stmt\_bind\_result

◆ 摘要:

将应用程序数据缓冲与结果集中的列关联起来。

◆ 语法:

gs\_bool STDCALL gbase\_stmt\_bind\_result(GBASE\_STMT \* stmt, GBASE\_BIND \* bnd);

参数:

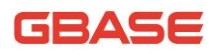

返回值:

如果绑定成功,返回 0。如果出现错误,返回非 0 值。

错误

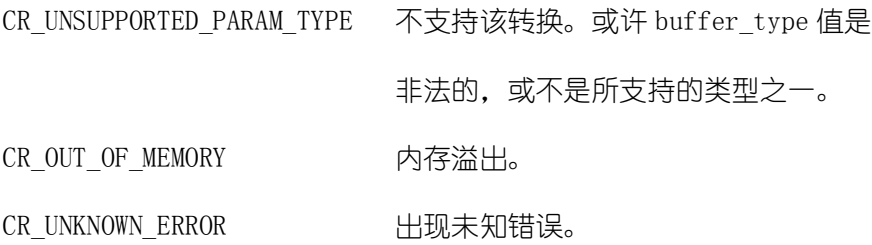

#### 4.2.6gbase\_stmt\_close

摘要: 释放预处理语句使用的内存。 ◆ 语法: gs\_bool\_gbase\_stmt\_close(GBASE\_STMT \* stmt); 参数: 返回值: 如果成功释放了语句,返回 0。如果出现错误,返回非 0 值。 ◆ 错误 CR\_SERVER\_GONE\_ERROR GBase 服务器不可用。

CR\_UNKNOWN\_ERROR 出现未知错误。

# 4.2.7gbase\_stmt\_data\_seek

#### ◆ 摘要:

寻找语句结果集中的任意行编号。

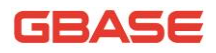

◆ 语法:

void gbase stmt data seek(GBASE STMT \*stmt, gs\_ulonglong offset);

参数:

返回值:

无

#### 4.2.8gbase\_stmt\_errno

摘要:

返回上次语句执行的错误编号。

◆ 语法:

unsigned int gbase stmt errno(GBASE STMT \* stmt);

参数:

返回值:

错误代码值。如果未出现错误,返回 0。

#### 4.2.9gbase\_stmt\_error

摘要:

返回上次语句执行的错误消息。

◆ 语法:

const char \*gbase\_stmt\_error(GBASE\_STMT \* stmt);

参数:

返回值:

描述了错误的字符串。如果未出现错误,返回空字符串。

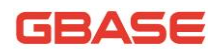

### 4.2.10 gbase\_stmt\_execute

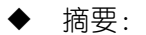

执行预处理语句。

◆ 语法:

int gbase\_stmt\_execute(GBASE\_STMT \*stmt);

- ◆ 参数:
- ◆ 返回值:

如果执行成功, 返回 0。如果出现错误, 返回非 0 值。

错误

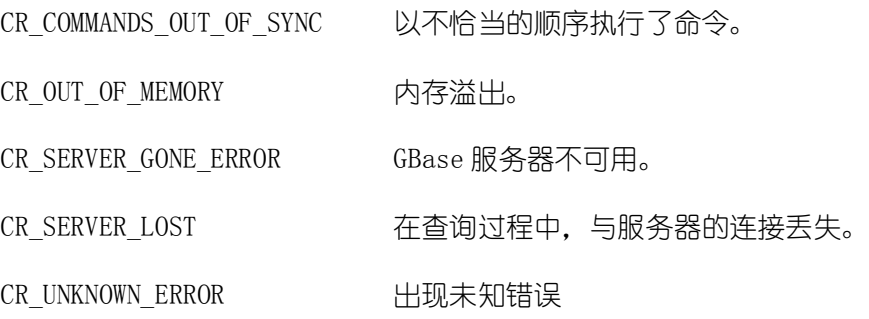

# 4.2.11 gbase\_stmt\_fetch

◆ 摘要:

从结果集获取数据的下一行,并返回所有绑定列的数据。

◆ 语法:

int gbase stmt fetch(GBASE STMT \*stmt);

参数:

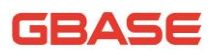

返回值:

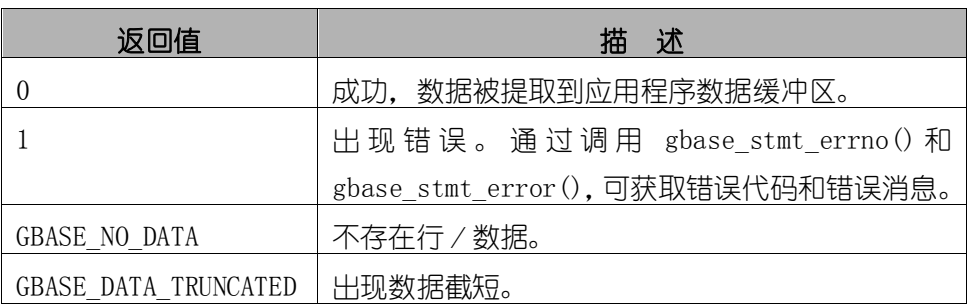

# 4.2.12 gbase\_stmt\_fetch\_column

摘要:

获取结果集当前行中某列的数据。

◆ 语法:

int gbase\_stmt\_fetch\_column(GBASE\_STMT \*stmt,

GBASE\_BIND \*bind\_arg,,

unsigned int column,

unsigned long offset);

参数:

返回值:

如果成功获取了值,返回 0。如果出现错误,返回非 0 值。

◆ 错误

CR\_INVALID\_PARAMETER\_NO 无效的列号。

CR\_NO\_DATA 已抵达结果集的末尾。

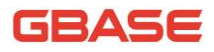

# 4.2.13 gbase stmt field count

◆ 摘要:

对于最近的语句, 返回结果行的数目。

◆ 语法:

unsigned int gbase\_stmt\_field\_count(GBASE\_STMT \*stmt);

参数:

返回值:

表示结果集中行数的无符号整数。

# 4.2.14 gbase stmt free result

◆ 摘要:

释放分配给语句句柄的资源。

◆ 语法:

gs\_bool\_gbase\_stmt\_free\_result(GBASE\_STMT \*stmt);

- ◆ 参数:
- ◆ 返回值:

如果成功释放了结果集,返回 0。如果出现错误,返回非 0 值。

# 4.2.15 gbase\_stmt\_init

#### 摘要:

为 GBASE\_STMT 结构分配内存并初始化它。应使用 gbase\_stmt\_close(GBASE\_STMT \*)释放。

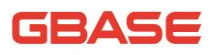

◆ 语法:

GBASE STMT  $*$  gbase stmt init(GBASE  $*$ gbase);

参数:

◆ 返回值:

成功时, 返回指向 GBASE\_STMT 结构的指针。如果内存溢出, 返回 NULL。

◆ 错误

CR\_OUT\_OF\_MEMORY 内存溢出。

#### 4.2.16 gbase\_stmt\_insert\_id

◆ 摘要:

对于预处理语句的 AUTO INCREMENT 列, 返回生成的 ID。

◆ 语法:

gs\_ulonglong\_gbase\_stmt\_insert\_id(GBASE\_STMT \*stmt);

参数:

◆ 返回值:

为在执行预处理语句期间自动生成或明确设置的 AUTO\_INCREMENT 列返回 值,或由 LAST\_INSERT\_ID(expr)函数生成的值。如果语句未设置AUTO\_INCREMENT 值,返回值不确定。

#### 4.2.17 gbase\_stmt\_num\_rows

摘要:

从语句缓冲结果集返回总行数。

◆ 语法:

# GBASE

gs\_ulonglong\_gbase\_stmt\_num\_rows(GBASE\_STMT \*stmt);

参数:

◆ 返回值:

结果集中的行数。

### 4.2.18 gbase\_stmt\_param\_count

◆ 摘要:

返回预处理 SQL 语句中的参数数目。

◆ 语法:

unsigned long gbase stmt param count(GBASE STMT  $*$  stmt);

◆ 参数:

返回值:

表示语句中参数数目的无符号长整数。

## 4.2.19 gbase\_stmt\_prepare

#### ◆ 摘要:

为执行操作准备 SQL 字符串。并返回状态值。字符串长度应由"length" 参量给出。字符串必须包含 1 条 SQL 语句。不应为语句添加终结用分号(';') 或\g。

通过将问号字符"?"嵌入到 SQL 字符串的恰当位置, 应用程序可包含 SQL 语句中的一个或多个参数标记符。

标记符仅在 SQL 语句中的特定位置时才是合法的。例如,它可以在 INSERT 语句的 VALUES()列表中(为行指定列值),或与 WHERE 子句中某列的比较部分(用 以指定比较值)。但是,对于 ID(例如表名或列名),不允许使用它们,不允许 指定二讲制操作符(如等于号"=")的操作数。后一个限制是有必要的,原因 在于,无法确定参数类型。一般而言,参数仅在 DML (数据操作语言)语句中才 是合法的, 在 DDL (数据定义语言) 语句中不合法。

执行语句之前, 必须使用 gbase\_stmt\_bind\_param(), 将参数标记符与应用 程序变量绑定在一起。

◆ 语法:

int gbase stmt prepare(GBASE STMT \*stmt, const char \*query, unsigned long length);

◆ 参数 :

◆ 返回值:

如果成功处理了语句, 返回 0。如果出现错误, 返回非 0 值。

◆ 错误

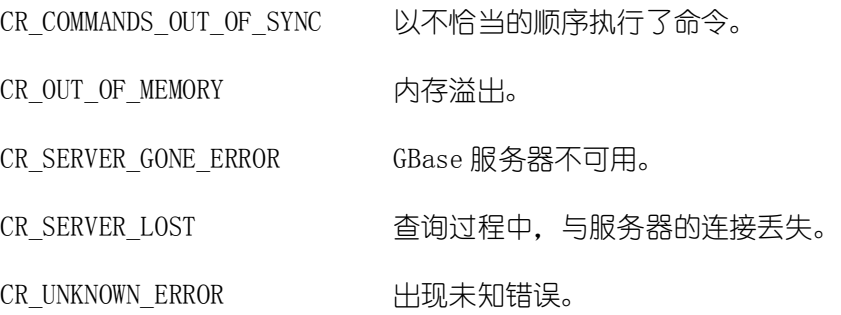

#### 4.2.20 gbase\_stmt\_reset

#### 摘要:

在客户端和服务器上,将预处理语句复位为完成准备后的状态。主要用于 复位用 gbase\_stmt\_send\_long\_data()发出的数据。对于语句,任何已打开的光 标将被关闭。

要想重新准备用于另一查询的语句,可使用 gbase\_stmt\_prepare()。

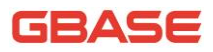

语法:

gs\_bool\_gbase\_stmt\_reset(GBASE\_STMT \* stmt);

参数:

返回值:

如果语句成功复位, 返回 0。如果出现错误, 返回非 0 值。

◆ 错误

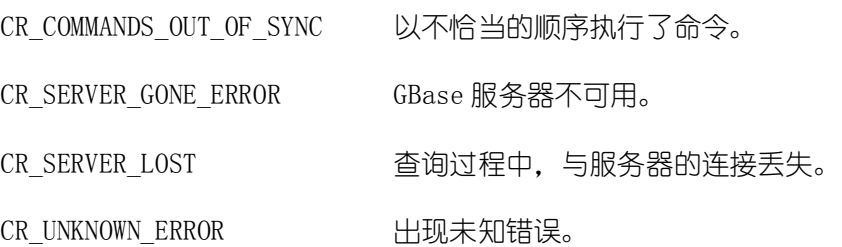

## 4.2.21 gbase stmt result metadata

#### 摘要:

以结果集形式返回预处理语句元数据。

如果传递给 gbase\_stmt\_prepare()的语句能够成生结果集, gbase\_stmt\_result\_metadata()将以指针的形式返回结果集元数据,该指针指 向 GBASE RES 结构, 可用于处理元信息, 如总的字段数以及单独的字段信息。 该结果集指针可作为参量传递给任何基于字段且用于处理结果集元数据的 API 函数,如:

gbase\_num\_fields() gbase\_fetch\_field()

gbase\_fetch\_field\_direct()

gbase\_fetch\_fields()

gbase\_field\_count()

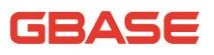

gbase\_field\_seek()

gbase\_field\_tell()

gbase\_free\_result()

 $\exists$  宗成操作后, 应释放结果集结构, 可通过将其传递给 gbase free result() 完成。它与释放通过 gbase\_store\_result()调用获得的结果集的方法类似。

gbase\_stmt\_result\_metadata()返回的结果集仅包含元数据。不含任何行 结果。与 gbase\_stmt\_fetch()一起使用语句句柄, 可获取行。

◆ 语法:

GBASE RES \* gbase\_stmt\_result\_metadata(GBASE\_STMT \*stmt);

◆ 参数:

◆ 返回值:

GBASE\_RES 结果结构。如果不存在关于预处理查询的任何元信息,返回 NULL。

◆ 错误

CR\_OUT\_OF\_MEMORY 内存溢出。

CR\_UNKNOWN\_ERROR H现未知错误。

#### 4.2.22 gbase\_stmt\_row\_seek

摘要:

使用从 gbase\_stmt\_row\_tell()返回的值, 查找语句结果集中的行偏移。

◆ 语法:

GBASE\_ROW\_OFFSET\_gbase\_stmt\_row\_seek(GBASE\_STMT \*stmt,

GBASE ROW OFFSET offset);

参数:
返回值:

行光标的前一个值。可以将该值换递给后续的 gbase\_stmt\_row\_seek()调 用。

### 4.2.23 gbase\_stmt\_row\_tell

摘要:

返回语句行光标位置。仅应在 gbase\_stmt\_store\_result()之后使用 gbase stmt row tell $()_0$ 

◆ 语法:

GBASE ROW OFFSET gbase stmt row tell(GBASE STMT \*stmt);

- ◆ 参数:
- ◆ 返回值:

行光标的当前偏移量。

### 4.2.24 gbase stmt send long data

### 摘要:

将程序块中的长数据发送到服务器。允许应用程序分段地(分块)将参数 数据发送到服务器。可以多次调用该函数,以便发送关于某一列的字符或二进 制数据的不同部分,列必须是 TEXT 或 BLOB 数据类型之一。

◆ 语法:

gs\_bool\_gbase\_stmt\_send\_long\_data(GBASE\_STMT \*stmt,

unsigned int param\_number,

const char \* data,

unsigned long length);

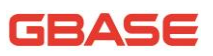

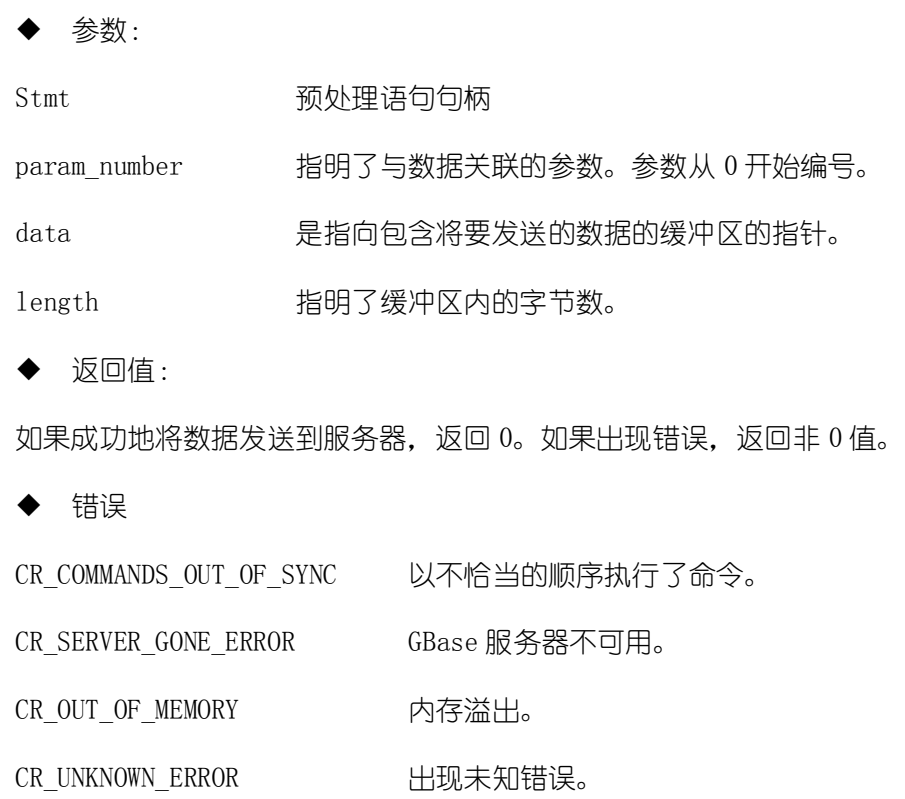

### 4.2.25 gbase\_stmt\_sqlstate

◆ 摘要:

返回关于上次语句执行的 SQLSTATE 错误代码。

◆ 语法:

const char \* gbase\_stmt\_sqlstate(GBASE\_STMT \* stmt);

参数:

返回值:

包含 SQLSTATE 错误代码、由 NULL 终结的字符串。

### 4.2.26 gbase\_stmt\_store\_result

◆ 摘要:

将完整的结果集检索到客户端。以便后续的 gbase\_stmt\_fetch()调用能返 回缓冲数据。

◆ 语法:

int gbase stmt store result(GBASE STMT \*stmt);

◆ 参数:

◆ 返回值:

如果成功完成了对结果的缓冲处理,返回 0。如果出现错误,返回非 0 值。

◆ 错误

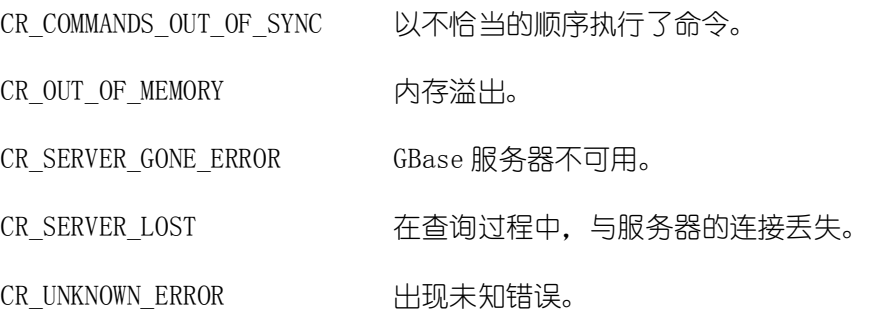

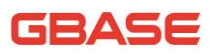

# 5 GBase C API 应用示例

# 5.1使用 GBase C API 创建连接

```
GBASE* gbase=NULL;
   /*初始化 GBASE 结构体*/
   if(!(gbase = gbase init(0)))
    {
       fprintf(stderr, "不能初始化 GBASE 结构体!\n");
       exit(1);
   }
   /*数据库连接*/
   if(!gbase_real_connect(gbase, host, user, passwd, db, port, NULL, 
0))
    {
       fprintf(stderr, "\n%s\n", gbase error(gbase));
       exit(1);}
   /*释放数据库连接句柄*/
   gbase_close(gbase);
```
## 5.2使用 GBase C API 连接集群

```
GBASE* gbase=NULL;
CHAR* host=" 192.168.5.64;192.168.5.67;"; // 集群各节点的 IP 地址
/*初始化 GBASE 结构体*/
if(!(gbase = gbase_init(0)))
{
   fprintf(stderr, "不能初始化 GBASE 结构体!\n");
   exit(1);
}
```
### /\*数据库连接\*/

```
if(!gbase_real_connect(gbase, host, user, passwd, db, port, NULL, 
(0))
    {
        fprintf(stderr, "\n%s\n", gbase error(gbase));
        exit(1);}
   /*释放数据库连接句柄*/
   gbase_close(gbase);
```
# 5.3使用 GBase C API 执行 SQL 语句

```
/*打印表中的数据,示例 demo_1,demo_2,demo_3 调用此函数*/
    void print table(GBASE* gbase, char* table name)
    {
        GBASE RES* res = NULL;
        GBASE_FIELD* fields = NULL;
        GBASE_ROW row;
        unsigned int num_fields;
        char sql select[500] = "select * from ";
        int i=0;
        while(table_name[i]){sql_select[14+i] = table_name[i]; i++;}
        sql select[14+i] = ' \n\sqrt{0'};
        if(gbase_query(gbase, sql_select))
        {
            printf("%d\t%s\n", gbase_errno(gbase), 
gbase_error(gbase));
            ext(0):
        }
        res = gbase_store_result(gbase);
        num_fields = gbase_num_fields(res);
        while(fields = gbase fetch field(res))
        {
            print(f''|\%s\setminus t'', \text{ fields}\rightarrow\text{name});
```

```
}
        printf("|\n\langle n" \rangle;
        for(i=0;i<mum fields; i++)\left\{ \right.print(f'--------");
        }
        printf(\tilde{\ }');
        while((row = gbase fetch row(res)) != NULL)
        {
            for(i=0; i \leq num_fields; i++){
                 printf("|\s\t", row[i]);
             }
            printf("|\n\langle n" \rangle;
        }
        gbase_free_result(res);
    }
    /*
    使用 sql 文创建表,并进行数据增、删、查、改操作
    */
    void demo_1(void)
    {
        GBASE* gbase=NULL;
        const char* sq1_drop_table = "drop table if exists g_demo1";
        const char* sql create table = "create table g demol(id int,
name varchar(20))";
        const char* insert_mode = "insert into g_demo1(id,
name) values (%d, '%s')";
        int id[NUM_INSERT];
        char name[NUM_INSERT][20];
        char sql_insert[200];
        const char* delete_mode = "delete from g_demo1 where id=%d";
        char sql delete[200];
        const char* update_mode = "update g_demo1 set name='udpate'
where id=%d";
        char sql_update[200];
```

```
const char* sql\_select = "select * from g demo1";
       GBASE RES* res = NULL;
       GBASE FIELD* fields = NULL;
       GBASE_ROW row;
       unsigned int i = 0;
       unsigned int num fields = 0;
       /*初始化 GBASE 结构体*/
        if(!(gbase = gbase init(0)))
        {
            fprintf(stderr, "不能初始化 GBASE 结构体!\n");
            exit(1):}
       /*数据库连接*/
       if(!gbase_real_connect(gbase, host, user, passwd, db, port, 
NULL, 0){
            fprintf(stderr, "\n%s\n", gbase_error(gbase));
            exit(1):}
        gbase\rightarrowreconnect = 1;
       /*在数据库中创建表*/
        if(gbase_query(gbase, sql_drop_table))
        {
            fprintf(stderr, "%s", gbase_error(gbase));
            exit(1):}
        if(gbase_query(gbase, sql_create_table))
        {
            fprintf(stderr, "\n%s\n", gbase_error(gbase));
            exit(1);
        }
        /*向数据库表中插入数据*/
        for(i=0; i<NUM INSERT; i++)
```
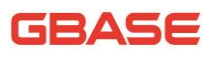

```
{
    id[i] = i;sprintf(name[i], "name %d", i);
}
for(i=0; i<NUM INSERT; i++)
{
    sprintf(sql_insert, insert_mode, id[i], name[i]);
    if(gbase_query(gbase, sql_insert))
    {
        fprintf(stderr, "\n%s\n", gbase_error(gbase));
       exit(1);}
}
/*从数据库表中选择出数据,并显示*/
if(gbase_query(gbase, sql_select))
{
    fprintf(stderr, "\n%s\n", gbase error(gbase));
    exit(1);
}
res = gbase_store_result(gbase);
printf("插入操作后表的内容\n");
if(res)
{
    num fields = gbase num fields(res);
    while(fields = gbase_fetch_field(res))
    {
       printf("\t| %s", fields->name);
    }
    printf("\t|\n");
    while((row = gbase fetch row(res)) != NULL)
    {
       for(i=0; i \leq \text{num fields}; i++){
            printf("\t| %s", row[i];
        }
       printf("\t|\n");
    }
```
{

}

```
/*更新数据库表中数据*/
   sprintf(sql_update, update_mode, id[0]);
   if(gbase_query(gbase, sql_update))
   {
       fprintf(stderr, "\n%s\n", gbase error(gbase));
       exit(1):}
   printf("更新操作后表的内容\n");
   print_table(gbase, "g_demo1");
   /*删除数据库表中数据*/
   sprintf(sql delete, delete mode, id[1]);
   if(gbase_query(gbase, sql_delete))
   {
       fprintf(stderr, "\n%s\n", gbase error(gbase));
       exit(1);
   }
   printf("删除操作后表的内容\n");
   print table(gbase, "g_demo1");
   /*释放结果集*/
   gbase free result(res);
   /*释放数据库连接句柄*/
   gbase_close(gbase);
/*
使用预处理语句进行数据插入和选择操作
*/
void demo_2(void)
   GBASE* gbase=NULL;
   GBASE_STMT* stmt;
   GBASE_BIND bind[2];
```
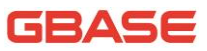

```
const char* sql drop table = "drop table if exists g demo2";
        const char* sql create table = "create table g demo2(id int,
name varchar(20))";
        const char* insert mode = "insert into g_demo2(id,
name) values (?, ?)";
        int in id[NUM_INSERT];
        char in name[NUM_INSERT][20];
        const char* update_mode = "update g_demo2 set name='update'
where id=?";
        const char* delete_mode = "delete from g_demo2 where id=?";
        const char* select mode = "select id, name from g_demo2";
        int out id[NUM_INSERT];
        char out name[NUM_INSERT][20];
        unsigned int i = 0;
        int temp = 0;
        unsigned int num fields = 0;
        /*初始化 GBASE 结构体*/
        if(!(gbase = gbase init(0)))
        {
            fprintf(stderr, "不能初始化 GBASE 结构体!\n");
            exit(1);
        }
        /*数据库连接*/
        if(!gbase_real_connect(gbase, host, user, passwd, db, port, 
NULL, 0){
            fprintf(stderr, \gamma<sub>n</sub>%s\n'', gbase error(gbase));
            exit(1);
        }
        gbase\rightarrowreconnect = 1;
        /*在数据库中创建表*/
        if(gbase_query(gbase, sql_drop_table))
        {
            fprintf(stderr, "%s", gbase_error(gbase));
            exit(1);
```

```
}
        if(gbase query(gbase, sql create table))
        {
            fprintf(stderr, "\n%s\n", gbase_error(gbase));
            exit(1);}
        /*向数据库表中插入数据*/
        for(i=0; i<NUM INSERT; i++)
        {
            in id[i] = i;sprintf(in_name[i], 'name_M', i);}
        if(!(stmt = gbase stmt init(gbase)))
        {
            fprintf(stderr, "\n%s\n", gbase_stmt_error(stmt));
            exit(1);}
        if(gbase_stmt_prepare(stmt, insert_mode, 
strlen(insert_mode)))
        {
            fprintf(stderr, "\n\%s\n',\n gbase stmt error(stmt));
            exit(1);
        }
        memset(bind, 0, sizeof(bind));
        bind[0]. buffer_type = GBASE_TYPE_LONG;
        bind[1].buffer type = GBASE TYPE STRING;
        bind[1].buffer length = 20;
        printf("插入操作后表的内容\n");
        for(i=0; i<NUM INSERT; i++)
        {
            bind[0].buffer = (void*)&in id[i];
            bind[1].buffer = (void*) in name[i];
            if(gbase stmt bind param(stmt, bind))
            {
```
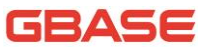

```
fprintf(stderr, "\n%s\n", gbase stmt error(stmt));
                exit(1):
            }
            if(gbase_stmt_execute(stmt))
            {
                fprintf(stderr, "\n%s\n", gbase_stmt_error(stmt));
                exit(1);
            }
        }
        /*从数据库表中选择数据*/
        if(gbase_stmt_prepare(stmt, select_mode, 
strlen(select_mode)))
        {
            fprintf(stderr, "\n%s'n", gbase stmt error(stmt));
            exit(1):}
        memset(bind, 0, sizeof(bind));
        bind[0].buffer type = GBASE TYPE LONG;
        bind[1].buffer type = GBASE TYPE STRING;
        bind[1].buffer length = 20;
        if(gbase_stmt_execute(stmt))
        {
            fprintf(stderr, "\n%s\n", gbase_stmt_error(stmt));
            exit(1);}
        for(i=0; i\leq NUM INSERT; i++){
            bind[0].buffer = (void*)&out id[i];bind[1].buffer = (void*) out name[i];
            if(gbase_stmt_bind_result(stmt, bind))
            {
                fprintf(stderr, "\n%s\n", gbase stmt error(stmt));
                exit(1);
```

```
if(!gbase_stmt_fetch(stmt))
                   {
                        printf(\tilde{\tilde{z}}) = \int_0^{\tilde{z}} \frac{1}{\tilde{z}} \cdot \tilde{z} + \int_0^{\tilde{z}} \frac{1}{\tilde{z}} \cdot \tilde{z} + \int_0^{\tilde{z}} \frac{1}{\tilde{z}} \cdot \tilde{z} + \int_0^{\tilde{z}} \frac{1}{\tilde{z}} \cdot \tilde{z} + \int_0^{\tilde{z}} \frac{1}{\tilde{z}} \cdot \tilde{z} + \int_0^{\tilde{z}} \frac{1}{\tilde{z}} \cdot \tilde{z} + \int_0^{\tilde{z}} \frac{1}{\tilde{z}
                  else
                   {
                         fprintf(stderr, "\n%s\n", gbase_stmt_error(stmt));
                        exit(1);}
            }
            /*更新数据库表中数据*/
            if(gbase_stmt_prepare(stmt, update_mode, 
strlen(update_mode)))
            {
                  fprintf(stderr, "\n%s'n", gbase_stmt_error(stmt));
                  exit(1);
            }
            memset(bind, 0, sizeof(bind));
            temp = 0;bind[0].buffer type = GBASE TYPE LONG;
            bind[0].buffer = (void*)&temp;
            if(gbase_stmt_bind_param(stmt, bind))
            {
                  fprintf(stderr, "\n%s\n", gbase_stmt_error(stmt));
                  exit(1);
            }
            if(gbase_stmt_execute(stmt))
            {
                  fprintf(stderr, "\n%s\n", gbase_stmt_error(stmt));
                  exit(1);}
            printf("更新操作后表的内容\n");
            print_table(gbase, "g_demo2");
```
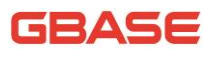

```
/*删除数据库表中数据*/
        if(gbase_stmt_prepare(stmt, delete_mode, 
strlen(delete_mode)))
        {
           fprintf(stderr, "\n%s'n", gbase_stmt_error(stmt));
           exit(1);}
       memset(bind, 0, sizeof(bind));
       temp = 1;
       bind[0].buffer_type = GBASE_TYPE_LONG;bind[0].buffer = (void*)&temp;
        if(gbase_stmt_bind_param(stmt, bind))
        {
           fprintf(stderr, "\n%s\n", gbase_stmt_error(stmt));
           exit(1);
        }
        if(gbase_stmt_execute(stmt))
        {
           fprintf(stderr, "\n%s\n", gbase_stmt_error(stmt));
           exit(1);
       }
       printf("删除操作后表的内容\n");
       print_table(gbase, "g_demo2");
       /*关闭 STMT 语句句柄*/
        if(gbase_stmt_close(stmt))
        {
           fprintf(stderr, "%s\n", gbase_stmt_error(stmt));
           exit(1);}
       /*释放数据库连接句柄*/
       gbase_close(gbase);
   }
```
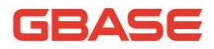

# 5.4使用 GBase C API 执行存储过程

```
/*执行存储过程*/
    void demo_3(void)
    {
        GBASE* gbase = NULL;
        char* sql drop = "drop table if exists g demo3";
        char* sql = "create table g demo3(a varchar(10), b int)";
        char* p_drop = "DROP PROCEDURE IF EXISTS demo_p";
        char* p = "create procedure demo_p(in a varchar(10), \setminusin b int) \setminusbegin \setminusinsert into g demo3(a, b)values (a, b); \
                                            end;";
        char* call p ="CALL demo p('call p', 1)";
        if(!(gbase = gbase init(0)))
        {
            fprintf(stderr, "不能初始化 GBASE 结构体!\n");
            exit(1):}
        if(!gbase_real_connect(gbase, host, user, passwd, db, port, 
NULL, 0))
        {
            fprintf(stderr, "\n%s\n", gbase_error(gbase));
            exit(1);
        }
        /*在数据库中创建表*/
        if(gbase_query(gbase, sql_drop))
        {
            fprintf(stderr, "%s", gbase error(gbase));
            exit(1);}
```
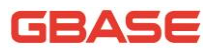

```
if(gbase query(gbase, sql))
{
    fprintf(stderr, "\n%s\n", gbase error(gbase));
    exit(1);}
if(gbase_query(gbase, p_drop))
{
    fprintf(stderr, "\n%s\n", gbase_error(gbase));
    exit(1):
}
if(gbase query(gbase, p))
{
    fprintf(stderr, "\n%s\n", gbase_error(gbase));
   exit(1);}
if(gbase_query(gbase, call_p))
{
    fprintf(stderr, "\n%s\n", gbase_error(gbase));
   exit(1);
}
printf("PROCEDURE 执行结果\n");
print_table(gbase, "g_demo3");
gbase_close(gbase);
```
# 5.5在多线程环境下使用 GBase C API

#include <unistd.h> #include <stdio.h> #include <stdlib.h> #include "gbase.h"

}

```
#include \langlepthread.h>
    static pthread mutex t lock thread num;
    static pthread cond t cond thread num;
    static int thread_num;
    void* th_new(void* arg)
    {
        GBASE* gbase;
        GBASE_RES *res;
        gbase_thread_init();
        gbase = gbase init(0);
        if(!gbase_real_connect(gbase,"192.168.111.96","root","1111",
"test", 5258, NULL, 0))
        {
            fprintf(stderr, "%s\n", gbase_error(gbase));
            goto exit;
        }
        exit:
        gbase_close(gbase);
        gbase_thread_end();
        pthread_mutex_lock(&lock_thread_num);
        thread num--;
        pthread_cond_signal(&cond_thread_num); 
        pthread_mutex_unlock(&lock_thread_num);
        pthread_exit(0);
        return 0;
    }
    int main()
    {
        pthread_t t;
        unsigned int i=10;
        int error;
```
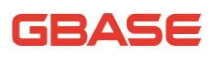

```
pthread_attr_t thr_attr;
        if(gbase_library_init(0, NULL, NULL))
        {
            exit(1);}
        thread num = i;
        if ((error=pthread_cond_init(&cond_thread_num,NULL)))
        {
            exit(1);}
        pthread mutex init(&lock thread num, NULL);
        if ((error=pthread_attr_init(&thr_attr)))
        {
            exit(1);
        }
        if 
((error=pthread_attr_setdetachstate(&thr_attr,PTHREAD_CREATE_DETACHE
D)))
        {
            exit(1);
        }
        while(i-){
            pthread_create(&t, &thr_attr, th_new, NULL);
        }
        pthread mutex lock(&lock thread num);
        while(thread num > 0)
        {
            if 
((error=pthread_cond_wait(&cond_thread_num,&lock_thread_num)))
                fprintf(stderr,"\nGot error: %d from 
pthread_cond_wait\n",error);
        }
        pthread_mutex_unlock(&lock_thread_num);
```
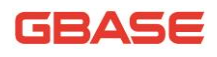

```
pthread_mutex_destroy(&lock_thread_num);
gbase_library_end();
return 0;
```
# 5.6使用预处理快速插入数据

```
\#include \langlewindows.h\rangle#include <time.h>
#include <stdio.h>
#include "gbase.h"
#define NUM_INSERT 1000
void main(void)
{
        GBASE* gbase=NULL;
        GBASE_STMT* stmt;
        GBASE_BIND bind[2];
        const char* sql_drop table = "drop table if exists
g demo2";
        const char* sql\_create\_table = "create table g_demo2(id int,
name varchar(20))";
        const char* insert mode = "insert into g_demo2(id,
name) values (?, ?)";
        int in id[NUM_INSERT];
        char in name[NUM_INSERT][20];
        unsigned int i = 0;
        char* host = "192.168.111.96";
        char* user = "gbase";
        char* passwd = "gbase20110531";
        char* db = "test";
        int port = 5258;
```
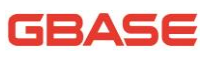

```
/*初始化 GBASE 结构体*/
        if(!(gbase = gbase init(0)))
        {
            fprintf(stderr, "不能初始化 GBASE 结构体!\n");
            exit(1);}
        /*数据库连接*/
        if(!gbase_real_connect(gbase, host, user, passwd, db, port, 
NULL, 0){
            fprintf(stderr, "\n%s\n", gbase_error(gbase));
            exit(1);
            }
        gbase\rightarrowreconnect = 1;
        /*在数据库中创建表*/
        if(gbase_query(gbase, sql_drop_table))
        {
            fprintf(stderr, "%s", gbase error(gbase));
            exit(1):
        }
        if(gbase_query(gbase, sql_create_table))
        {
            fprintf(stderr, "\n%s\n", gbase error(gbase));
            exit(1);}
        gbase_autocommit(gbase, 0);
        /*向数据库表中插入数据*/
        for(i=0; i<NUM INSERT; i++)
        {
            in id[i] = i;
            sprintf(in_name[i], "name_M", i);}
        if(!(stmt = phase_stmt_init(gbase))){
            fprintf(stderr, "\n%s\n", gbase_stmt_error(stmt));
            exit(1);
```

```
}
        if(gbase_stmt_prepare(stmt, insert_mode, 
strlen(insert_mode)))
        {
            fprintf(stderr, "\n%s\n", gbase stmt error(stmt));
            exit(1);}
       memset(bind, 0, sizeof(bind));
       bind[0].buffer type = GBASE TYPE LONG;
       bind[1].buffer type = GBASE TYPE STRING;
       printf("开始插入%d 条数据\n", NUM_INSERT);
        for(i=0; i<NUM_INSERT; i++)
        {
            bind[0].buffer = (void*)\in id[i];
            bind[1].buffer = (void*) in name[i];
            bind[1].buffer length = strlen(in name[i]);
            if(gbase stmt bind param(stmt, bind))
            {
                fprintf(stderr, "\n%s\n", gbase stmt error(stmt));
                exit(1);
            }
            if(gbase_stmt_execute(stmt))
            {
                fprintf(stderr, "\n%s\n", gbase_stmt_error(stmt));
                ext(1):
            }
        }
        gbase_commit(gbase);
       /*关闭 STMT 语句句柄*/
        if(gbase_stmt_close(stmt))
        {
            fprintf(stderr, "%s\n", gbase_stmt_error(stmt));
```
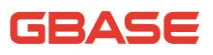

```
ext(1):
}
/*释放数据库连接句柄*/
gbase_close(gbase);
```
### 5.7使用 GBase C API 负载均衡

使用 GBase CAPI 负载均衡创建到 8a 集群的连接时, 客户端最少应该把 8a 集群一个安全组的节点 ip 地址传给 GBase CAPI。如 host="192.168.1.1;192.168.1.2"。如果 8a 集群一个安全组只有一个节点, 那 么客户端应该这样传给 GBase CAPI 集群的节点:host="192.168.1.1;"。字符 串中 ip 地址后的分号是必须的。

使用 GBase CAPI 负载均衡创建到 8a 集群的连接时, 如果没有设置 "GBASE\_OPT\_USE\_SERVER\_BALANCE"选项的值(该值默认为 0),那么 GBase CAPI 将在客户端传入的 ip 地址间进行负载均衡。如果设置 "GBASE\_OPT\_USE\_SERVER\_BALANCE"选项的值为 1,那么 GBase CAPI 将在 8a 集群 所有节点之间进行负载均衡。如下是使用 GBase CAPI 负载均衡的代码样例。

```
#include <unistd.h>
#include <stdio.h>
#include <stdlib.h>
#include "gbase.h"
int test_banalce()
{
        GBASE* gbase = NULL;
        char* host = "192.168.1.1;";
        char* user = "gbase";
        char* pwd = "gbase20110531";
        char* db = "test":
        int port = 5258;
        int rc = 0;
```

```
int use server balance = 1;
        gbase = gbase init(NULL);
        gbase_options(gbase, GBASE_OPT_USE_SERVER_BALANCE, 
(void*)&use_server_balance);
        if(!gbase_real_connect(gbase, host, user, pwd, db, port, NULL, 
0))
        {
            fprintf(stderr, "%d\n%s\n",gbase_errno(gbase), 
gbase_error(gbase));
            rc = 1;}
        else
        {
            printf("%s\n", gbase_get_host_info(gbase));
        }
        gbase_close(gbase);
        return rc;
}
int main()
{
        int i = 0;
        for(;i \le 20; i^{++})
        {
            test_banalce();
            usleep(2*1000);
        }
        return 0;
}
```
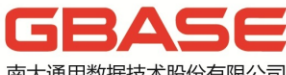

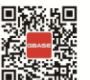

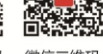

E

微博二维码 微信二维码

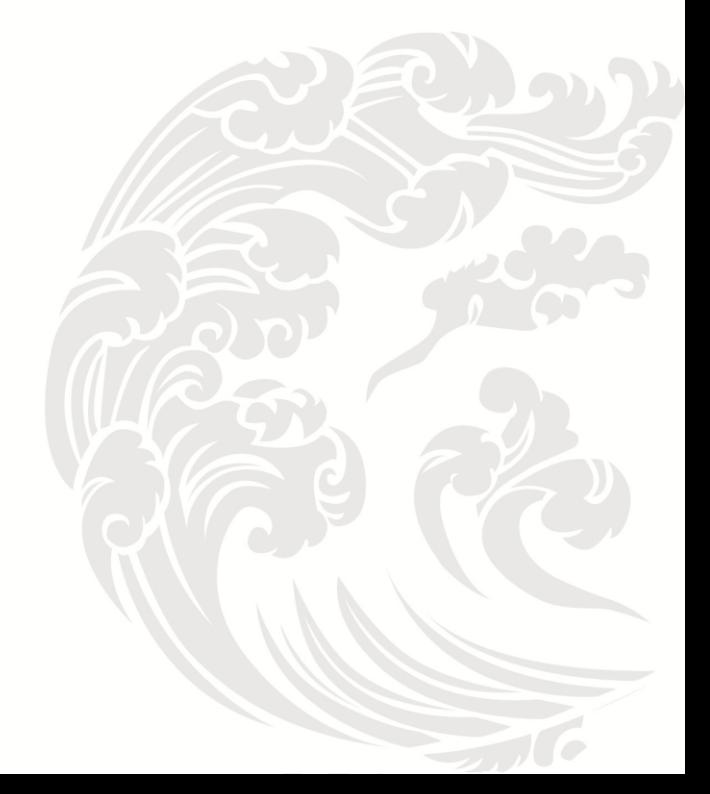